Госстрой СССР СантехНШпроект

Руководящий материал по центральным кондиционерам

Часть П

Методические материалы по расчету и выбору оборудования центральных кондиционеров КТЦЗ

Альбом П

Методика расчета воздухонагревателей

АЗ-994

Москва 1991

Руководящий материал по центральным кондиционерам КТЦЗ предназначен для проектирования систем вентиляции и кондиционирования воздуха, выбора кондиционера и может использоваться в работе проектных, учебных, научно-исследовательских, планирующих, сбытовых, монтажных и наладочных организаций.

Материал состоит из двух частей:

Часть I. Технические характеристики и конструктивные особенности оборудования центральных кондиционеров и кондиционеров- теплоутилизаторов КТЦЗ.

Часть П. Методические материалы по расчету и выбору оборудования центральных кондиционеров КТЦЗ.

В разработке части I принимали участие Харьковский завод "Кондиционер", ВНИИкондиционер, ЦНИИпромзданйй, ЦНИИЭП инженерного оборудования, ГПИ Проектпромвентиляция.

Часть П разработана ВНИИкондиционером, ПКНИИ СантехНИИпроект и заводом "Кондиционер". Часть П выпускается в виде трех альбомов:

Альбом I. Методика расчета камер орошения.

Альбом 2. Методика расчета воздухонагревателей.

Альбом 3. Методика расчета воздухоохладителей.

Часть I распространяется Харьковским заводом "Кондиционер" (3I08I8, г.Харьков, Московский проспект, 257).

Часть П распространяется ПІКНИИ "СантехНИИпроект" (105203, г.Москва, Нижняя Первомайская, 46) и ВНИИкондиционером (3I08I8, г.Харьков, Московский проспект, 257).

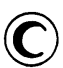

Государственный проектный, конструкторский и научно-исследовательский институт СантехНИИпроект Главного управления проектирования Госстроя СССР (СантехНИИпроект), 1991

# СОДЕРЖАНИЕ

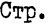

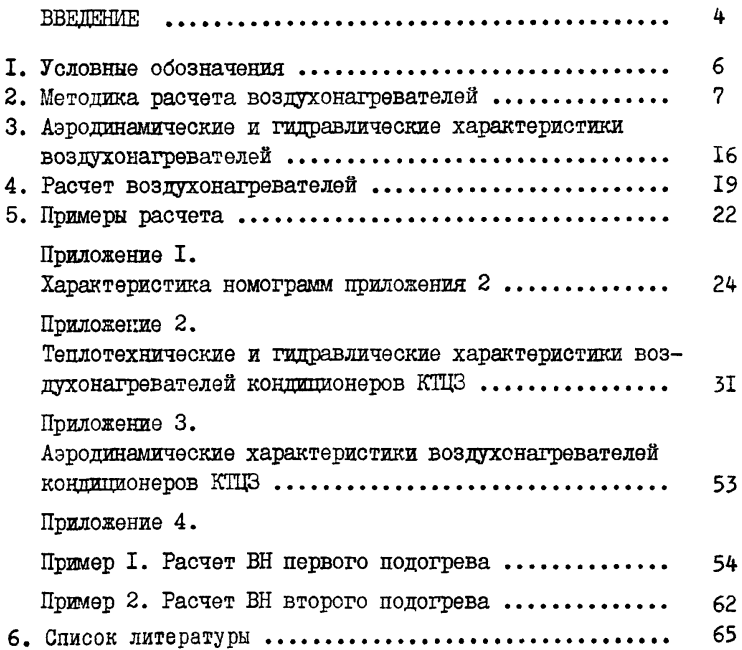

### ВВЕДЕНИЕ

В данном альбоме представлена методика и примеры расчета воздухонагревателей первого и второго подогрева, которыми в зависимости от базовых схем и их модификаций комплектуются центральные кондиционеры КТЦЗ /I/.

Воздухонагреватели предназначены для нагрева воздуха (без изменения его влагосодержания) в центральных кондиционерах КТЦЗ производительностью по воздуху от 10 до 250 тыс.  $M^3/q$  и могут быть использованы в широком диапазоне начальных температур воздуха от минус  $45^{\circ}$ С до  $180^{\circ}$ С. Теплоносителем служит горячая или перегретая вода с температурой до  $180^{\circ}$ С и давлением до I.2 МПа (I2 кгс/см<sup>2</sup>).

Воздухонагреватели состоят из одной или нескольких последовательно расположенных по ходу движения воздуха групп теплообменников различной или одинаковой рядности. Каждая из групп в зависимости от воздухопроизводительности комплектуется из различного числа базовых теплообменников, заполняющих фронтальное сечение (приложение!).

Для воздухонагревателей, состоящих из нескольких групп теплообменников, расположенных по ходу воздуха, рекомендуется применять параллельную или последовательно-прямоточную схемы обвязки по теплоносителю, используя данные приложения I.

Базовые теплообменники из биметаллических трубок с алюминиевым накатным оребрением изготавливаются 18 типоразмеров Д/, отличающихся числом рядов трубок (I; 1,5 или 2 ряда) и размером фронтального сечения. Однорядные теплообменники содержат зигзагообразно расположенный и плотно установленный пучок оребренных биметаллических трубок. Двухрядные теплообменники содержат два таких пучка, расположенных коридорно по отношению друг к другу. Так называемый "полуторорядный" теплообменник имеет два ряда оребренных трубок с разряженной шахматной компоновкой.

Технические характеристики базовых теплообменников, включая подробное описание конструкции, габаритные и присоединительные размеры представлены в  $/I$ .

В настоящих материалах приведена методика и примеры расчета воздухонагревателей центральных кондиционеров КТЦЗ, основанная на теоретических и экспериментальных работах, проведенных во ВНИИкондиционере /2,3, 4/ с учетом результатов работ /5,6,7/.

**4**

Настоящие методические материалы являются обязательным руководством по выбору и расчету тепломассообменного оборудования центральных кондиционеров КТЦЗ при проектировании систем вентиляции и кондиционирования воздуха и предназначены для учебных, научно-исследовательских организаций, а также для широкого крута инженерно-технических работников, занимающихся исследованием, проектированием, наладкой, монтажом и эксплуатацией систем вентиляции и кондиционирования.

Для расчета и подбора воздухонагревателей центральных кондиционеров ВНИИкоцдиционером разрабатываются ФОРТРАН-программы решения прямых и обратных задач для машин серии ЕС и ряда персональных ЭВМ. Указанные программы могут быть переданы заинтересованным организациям после заключения договора с ВНИИкоцдиционером на их передачу.

Кроме того, ВНИИкоцдиционером и ГПКНИИ СантехНИИпроект по договорам выполняются все виды теплотехнических расчетов по выбору воздухонагревателей кондиционеров КТЦЗ.

В подготовке настоящих материалов принимали участие следующие организации и исполнители:

ВНИИкондиционер Минстройдормаша СССР - Б.И.Вялый, А.В.Степанов, Г.С.Куликов, В.Н.Бондаренко, Н.Ф.Коссовекий;

Харьковский завод "Кондиционер" Минстройдормаша СССР - Н.И.Загривый, О.П.Шмигуль;

ПІКНИИ СантехНИИпроект Госстроя СССР - С.М.Финкельштейн, Т.И.Садовская, В.М.Рубчинский.

Замечания и предложения просим направлять по адресу: 105203, Москва, Нижняя Первомайская ул.,д.46, ПІКНИИ СантехНИИпроект.

### I. УСЛОВНЫЕ ОБОЗНАЧЕНИЯ

1.1. Методика расчета и примеры расчета воздухонагревателей(ВН) выполнены в единицах СИ и в системе МКГСС.

Значения в единицах МКГСС указаны в скобках.

1.2. Принятые условные обозначения:

- с удельная теплоемкость среды, кДж/(кг $\cdot$ <sup>O</sup>C) [(ккал/(кг $\cdot$ <sup>O</sup>C)] ;
- d влагосодержание воздуха, г/кг;
- $L$  объемный расход воздуха, м<sup>3</sup>/ч;
- 6 массовый расход среды, кг/ч;
- $t$  температура среды,  $^{0}C$ ;
- У относительная влажность воздуха, *%;*
- $i$  энтальпия воздуха, кДж/кг (ккал/кг);
- 0 относительный перепад температур среды;
- $F$  теплопередающая поверхность,  $M^2$ ;
- $F_{\text{cor}}$  фронтальная поверхность ВН, м<sup>2</sup>;
- $\ell_{\text{\tiny T}}$  длина трубок теплообменника, м;
- Н ширина базового теплообменника, м;
- число рядов трубок в ВН;
- *Of* скорость воды в трубках ВН, м/с;
- $l$ р- массовая скорость воздуха во фронтальном сечении ВН, кг/( $\omega ^2$ °с);
- К коэффициент теплопередачи,  $Br/(M^2O^C)$  (ккал/(м<sup>2.0</sup>С\*ч) ;
- Р давление, кПа (мм.рт.ст.);
- $\Delta \rho$  потери давления, Па, кПа (кг/м<sup>2</sup>, кгс/см<sup>2</sup>):
- J расходный коэффициент;
- $a$ ,  $b$ ,  $m$ ,  $r$ ,  $q$  коэффициенты аппроксимации.

1.3. Принятые индексы:

Б - барометрический; в - воздух; ж - жидкость; н - начальный;  $\kappa$  - конечный; мин - минимальный; макс - максимальный; ном - номинальный; т - теплообменник; х - холодный; п - перелом; р - расчетный; ф - фактический; фр - фронтальный.

1.4. Перевод применяемых физических величин из системы МКГСС в СИ:

энтальпия I ккал/кг = 4.187 кДж/кг;

теплоемкость I ккал/(кг<sup>°</sup>С) = 4.187 кДж/(кг<sup>°</sup>С);

расход теплоты, холода (тепловой поток) I ккал/ч = 1,163 Вт; давление I кгс/м<sup>2</sup> = 9.81 Па.

### 2. МЕТОДИКА РАСЧЕТА ВОЗДУХОНАГРЕВАТЕЛЕЙ

2. І. В основу методики расчета воздухонагревателей (ВН) положено представление о процессах нагревания воздуха и охлаждения теплоносителя, описываемых безразмерными теплотехническими характеристиками. выраженными через относительные перепады температур по и воде Ох в воздухонагревательной установке. BOSITYXY ON

Относительные перепады температур по воздуху  $\theta_0$  и воде  $\theta_{\rm x}$ соответствуют относительному нагреву воздуха и относительному охлаждению воды в ВН и определяются по формулам:

$$
\theta_{\mathbf{B}} = \frac{\Delta \mathbf{t}_{\mathbf{B}}}{\Delta \mathbf{t}_{\mathbf{H}}} \quad , \tag{2.1}
$$

$$
\theta_{\mathbf{x}} = \frac{\Delta \mathbf{t} \times \Delta \mathbf{x}}{\Delta \mathbf{t} + \Delta \mathbf{x}} \tag{2.2.1}
$$

где

$$
\Delta t_{\mathbf{b}} = t_{\mathbf{B}.\mathsf{K}} - t_{\mathbf{B}.\mathsf{H}}, \qquad (2.3)
$$

$$
\Delta t_{\mathbf{x}} = t_{\mathbf{x} \cdot \mathbf{H}} - t_{\mathbf{x} \cdot \mathbf{K}},\tag{2.4}
$$

$$
\Delta t_{\rm H} = t_{\rm X,H} - t_{\rm BH} \,. \tag{2.5}
$$

2.2. Относительные перепады температур  $\theta$ в и  $\theta$  зависят от величины теплопередающей поверхности ВН, массовых расходов воздуха и воды и схем обвязки базовых теплообменников по фронту и по ходу воздуха. Формулы для подсчета величин Ов и  $\theta_{\rm X}$ ВН воздухопроизводительностью от 10 до 250 тыс.  $M^3/\tau$ , соответствующих данным приложения I, приведены в /2/.

Исходными для расчета значений  $\theta_8$  и  $\theta_*$  являются экспериментальные зависимости коэффициентов теплопередачи К от массовой скорости воздуха во фронтальном сечении  $V$ о и сторости теплоносителя в трубках  $\omega$ , выраженные уравнением

$$
K = a (V \rho)^{2} \omega^{r} . \qquad (2.6)
$$

Эти зависимости получены при испытании образцов теплообменников номер 08 (по ГОСТ 720I-80) и справелливы при значениях скорости теплоносителя в трубках  $\omega = 0.3 + 1.5$  м/с и массовой скорости  $\nu \rho = 25 \text{ km/(m}^2 \text{°c)}.$ воздуха во фронтальном сечении

Значения коэффициентов аппрокоммации  $a$ ,  $q$ ,  $r$ , для теплообменников с различным числом рядов трубок приведены в табл. 2.1.  $q$ , r Taonnua2I

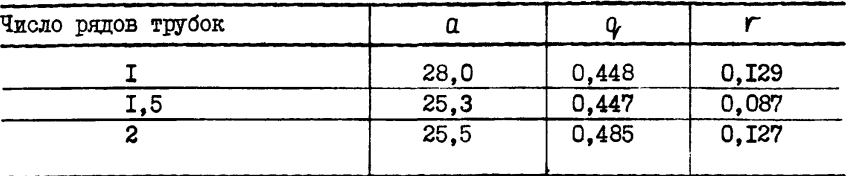

Значения коэффициентов аппроксикации 0,

2.3. Непосредственное использование выражения (2.6) для вычисления коэффициентов теплопередачи теплообменников других типоразмеров. а также ВН. составленных из групп базовых теплообменников. приводит к неточным результатам.

В настоящих материалах для вычисления теплотехнических характеристик BH. состоящих как из одиночных базовых теплообменников. так и групп этих теплообменников с различными схемами обвязки по теплоносителю, применена методика, изложенная в /2/ и справедливая в широком диапазоне изменения скоростей воды  $(0, 1 \lt \omega \lt 2, 0 \text{ m/c})$ . Эта методика использует понятие коэффициента теплопередачи на элементарном участке теплопередающей поверхности, определенного по среднелогарифмической разности температур с учетом формулы (2.6). При этом расчетные зависимости для вычисления величин  $\theta_{\tt B}$ и Өм оказываются сложными и громоздкими для ручного счета. Для упрощения выбора ВН в приложении 2 представлены номограммы, построенные по указанным зависимостям для ВН каждого типоразмера кондинионера при различных вариантах обвязки по теплоносителю, позволяющие свести расчет к несложным графическим построениям. Приложение 2 состоит из 22 листов: на листах I+I2 приведены теплотехнические характеристики для ВН без обводного канала, а на листах 13+22 для ВН с обводным каналом.

2.3.1. Предлагаемые номограммы представляют теплотехнические характеристики в виле графиков зависимостей  $\theta_{\kappa}$  ( $\theta_{\kappa}$ ) пля ВН конпипионеров производительностью по воздуху от IO до 250 тыс. м<sup>3</sup>/ч с числом рядов трубок по ходу воздуха от  $n = 1$  до  $n = 6$ . В приложении I приведена характеристика номограмм приложения 2, по которой определяется номер листа, соответствующего заданным условиям -- принятому типоразмеру кондиционера, выбранным типу ВН и схеме обвязки по теплоносителю. Компоновка ВН соответствует базовым схемам кондиционеров и их модификациям по /I/.

2.3.2. Грабический материал номограмм приложения 2 расположен в одном квадранте координатной плоскости. На оси абсписс отложены значения  $\theta_b$ , а на оси ординат -  $\theta_x$ . На каждой номограмме нанесены кривне зависимостей  $\theta_{\kappa}$  ( $\theta_{\beta}$ ) ВН с числом рядов трубок n по глубине от одного ряда ( n = I) до шести ( n = 6) для определенного типоразмера кондиционера. Требуемая рядность ВН обеспечивается установкой по ходу воздуха одно- полутора - или двухрядных теплообменников в различных сочетаниях.

Номограммы построены для ВН, составленных из одно, полутора и двухрядных теплообменников в следующей последовательности:  $n = 1$ :  $n = 1,5;$   $n = 2;$   $n = 2,5 = 1 + 1,5;$   $n = 3 = 1 + 2;$   $n = 4 = 2+$ + 2;  $n = 5 = 1 + 2 + 2$ ;  $n = 6 = 2 + 2 + 2$ . Порядок слагаемых указывает расположение по ходу воздуха теплообменников соответствующей рядности. Условные обозначения кривых  $\theta_{\text{AK}}$  ( $\theta_{\text{B}}$ ) на номограммах приложения 2 приведены в табл.2.2.

Таблина 2.2

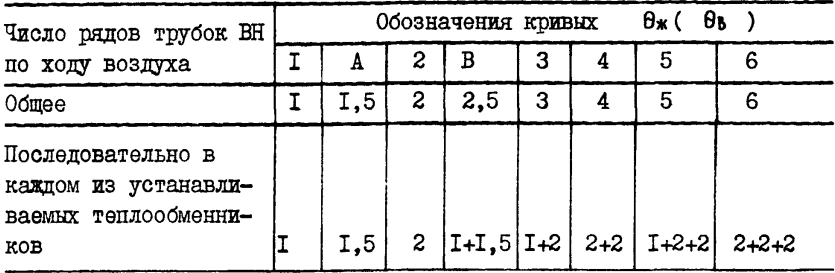

Обозначение кривых  $\theta_{\kappa}$  ( $\theta_{\kappa}$ ) на номограммах

9

2.3.3. Кривне  $\theta_{\text{m}}$  ( $\theta_{\text{B}}$ ) построены при значениях скоростей теплоносителя в трубках от 0,1 до 2 м/с: верхние концы кривых соотвествугат меныпим значениям скорости, нижние концы кривых - большим значениям скорости. На некоторых номограммах для более четкого изображения кривых в верхнем поле номограммы проведена отсечка верхней их части по $\theta_{\mathbb{X}} = 0.95$ . Все точки этих кривых, попавшие в поле графика, соответствуют значениям *id >* 0,1 м/с.

Номограммы позволяют проводить подбор ВН при расходах воздуха &в » равных и отличающихся от номинальной производительности кондиционеров  $G_B^{\text{non}}$ , так как графики зависимостей  $\theta$ ж ( $\theta$ 8.) построены при относительных расходах  $\bar{G}_8$ , равных 0,64; 0,8; I,0; 1.25. Величина  $\bar{\theta}$ в определяется по формуле

$$
\bar{G}_{\mathbf{B}} = \frac{G_{\mathbf{B}}}{G_{\mathbf{B}}^{HOM}} \tag{2.7}
$$

Зависимости  $\theta_{\mathbf{x}}$  ( $\theta$ в), соответствующие промежуточным величинам расходов воздуха, находятся путем линейной интерполяции между соседними кривыми.

2.3.4. При подборе ВН необходимо на выбранной номограмме определить положение точки с координатами, равными расчетным значениям

 $\theta_{\mathbf{z}}^{\mathbf{b}}$  и  $\theta_{\mathbf{x}}^{\mathbf{p}}$  . Кривне, расположенные слева от расчетной точки, соответствуют ВН с поверхностью нагрева, не обеспечивающей требуемую теплопроизводительность•

2.4. Для обеспечения требуемой теплспроизводительности во всем диапазоне условий эксплуатации ВН, выбор его должен производиться для режима, требующего максимальной поверхности нагрева.

2.4.1. Для ВН первого подогрева, в зависимости от конкретных условий, максимальная поверхность нагрева требуется либо в режиме I при минимальной расчетной температуре наружного воздуха в холодный период года, либо в режиме 2 при температуре наружного воздуха, соответствующей точке перелома температурного отопительного графика тепловой сети ТЭЦ [8] или котельной (далее график теплосети).

Дать заранее однозначную рекомендацию по выбору одного из этих режимов в качестве расчетного не представляется возможным. Поэтому следует производить расчет для обоих указанных режимов. Исходные данные для подбора ВН первого подогрева приведены в табл.2.3.

Таблина 2.3

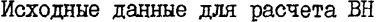

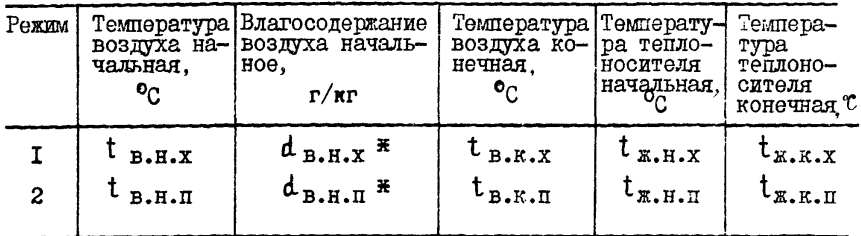

В табл. 2.3:

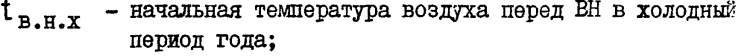

- начальная температура воздуха перед ВН. соответству- $\tau_{\texttt{r},\texttt{m},\texttt{m}}$ рщая точке перелома графика теплосети по /8/;

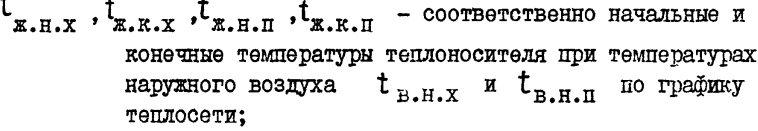

- $t_{R,K,X}$  конечная температура воздуха после ВН в холодный период года по расчету при  $t_{B,H,Y}$ ;
- конечная температура воздуха после ВН в переходный  $t_{\text{\tiny R.R.}\pi}$ период по расчету при  $t_{\text{a.m.n}}$
- $d_{B,H,X}$  влагосодержание воздуха, определяемое по  $i-d$ диаграмме влажного воздуха в точке с координатами  $t_{B.H.X}$   $\mu$   $t_{B.H.X}$
- $d_{R,K,\Pi}$  влагосодержание воздуха, определяемое по  $i-d$  диаграмме влажного воздуха в точке пересечения  $t_{B.H-II}$  = const c левой границей клималинии тической зоны данного у иона строительства. Значение  $d_{B,H,\pi}$  допускается принимать равным I - I.5 г/кг.

<sup>\*</sup> Определяется при расчете ВН в установках кондиционирования воздуха и вентиляции с адиабатным охлаждением.

2.4.2. Для воздухонагревателей второго подогрева яри подаче теплоносителя о переменными параметрами (по графику теплосети) максимальная поверхность нагрева требуется при минимальной температуре теплоносителя на подаче. В этом случае расчет выполняется при параметрах теплоносителя, соответствующих точке перелома температурного графика теплосети.

2.5. Опасность замерзания теплоносителя в трубках ВН первого подогрева проверяется по двум параметрам: скорости воды в трубках и температуре обратной воды.

Для защиты ВН от замораживания необходимо, чтобы во всех режимах (при отрицательных температурах наружного воздуха) скорость воды в трубках  $\omega_{\text{mu}}$  в соответствии со СНиП 2.04.05-36 /9/ была выше 0.12 м/с, а температура обратной воды  $\omega_{\mathbf{x}|\mathbf{x}}$  на выходе из ВН была выше некоторого значения (10°С), гарантирующего положительную температуру теплоносителя внутри каждого из теплообменников ВН, составленного из группы базовых теплообменников. Последнее условие необходимо обеспечивать из-за появления опасных зон в теплообменниках, в которых температура теплоносителя может быть ниже температуры теплоносителя на выходе из ВН.

2.5.1. Опасность замерзания теплоносителя в ВН проверяется при начальной температуре воздуха  $t_{\mu\nu} = 0^0C \times \mathcal{Y} = 100\% \times \pi$  при начальной температуре в холодный период года t <sub>в.н.х.</sub> и У = 100%. При этих условиях Өр определяется по формуле (2.1), где T<sub>B.K</sub> рассчитывает ся при указанных температурах наружного воздуха,  $\theta^{\rho}_{\kappa}$  находится на выбранной кривой на номограмме при значении  $\theta_B = \theta_B^P$ .

2.5.2. Минимальная скорость воды в трубках принятого ВН определяется по формуле

$$
\omega_{\text{mm}} = \frac{\theta_{\text{B}}^{\text{P}}}{\theta_{\text{A}}^{\text{P}}} \bar{\theta}_{\text{B}} \varphi_{\text{mm}} , \qquad (2.8)
$$

где коэффициент *q* <sub>мин</sub> находится по таблицам 2.4 и 2.5 в зависимости от числа рядов трубок ВН и номера листа приложения 2, соответствующего принятому типоразмеру кондиционера и схеме обвязки по теплоносителю.

**12**

Значения коэффициентов:

 $9$  мин для ВН

Тип Число Номер листа приложения 2 BH рядов  $\mathbf I$ 5 6  $\overline{c}$ 3  $\overline{4}$ TDVOOK  $\mathsf{T}$ 0.672 0.672 I.344 I.344 1,760 I,760 0,454  $\overline{1.5}$  $0.454$ 0.908  $0,908$ I.2II  $\overline{1.211}$  $\overline{2}$ 0,335  $0,336$  $0,880$  $0.672$  $0.672$  $0,880$  $0,296$ 2.5 0.672 0,580 0.779 **I.760** I.344 0.255 0.454  $0.5I6$ 0.908 0.674 I.2II  $0,274$  $\overline{3}$ 0.672  $0.527$ I, 344  $0.719$ **I.760** 0.I99 0,336 0,409 0,672 0,520 0.880 4 0.168 0,336  $0,672$  $0,440$ 0,336  $0,86$ 0.I72 I,344 5 0,672 0,328  $0.45I$ 1,760 0.125 0.336 0,254 0.672  $0.327$  $0,880$ Канала 6 0.II2 0,376 0,224 0.672 0,293  $0.88C$  $\overline{7}$ 8 9 I0 II I<sub>2</sub> обводного I 2,689 2,689 3.352 I.362 I.362 4,468  $\overline{1,5}$ I,816 I,816 2,307 0.934  $3,075$ 0.934  $\boldsymbol{z}$ 1,344 I,344 I.675 0.676 0,676 2,234  $2.5$ I, I60 2,689 I,485  $0,602$ 1,362 1,976 Без I,033 I,816 I,284 I,52I 0,934 1,715 I.053 2,689 3 I.369 0,554 I,362 I,819  $0.817$ I,344 0,991  $0,40I$ 0,675 I,324  $\overline{4}$ 0.672 I,344 0,838 0,338  $0.676$  $1.117$ 5 0,655 2,689  $0,860$ 0,348 1,362 I, I42 0.508 I,344 0,623 0,252 0,676  $0,83I$ 0,225  $0,745$ 6 0.448 1,344 0.558 0.676

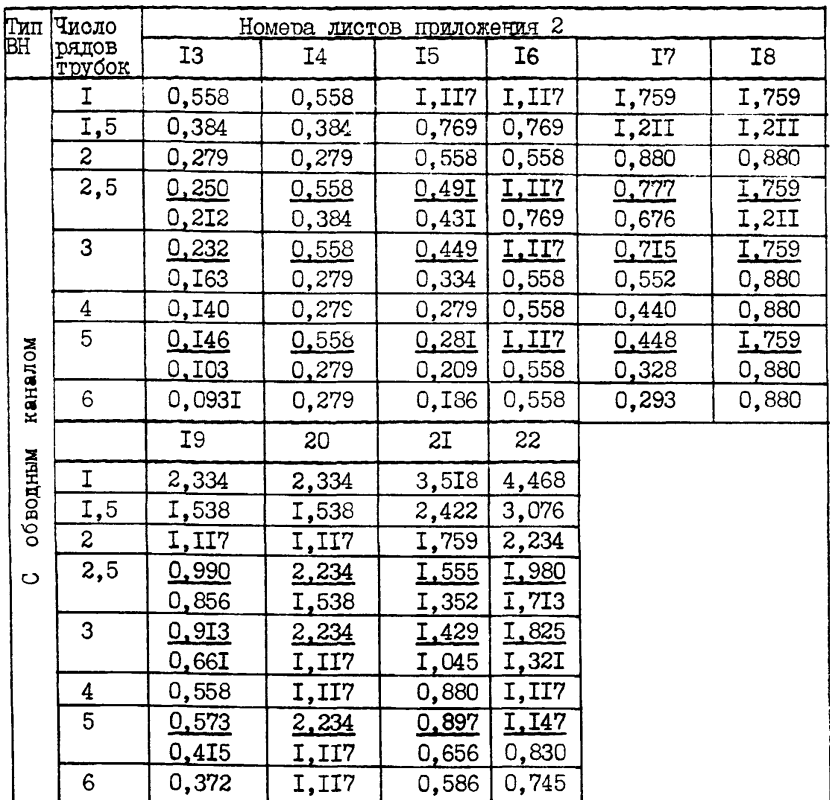

## Продолжение таблицы 2.4

Примечание. В таблице для ВН с числом рядов трубок  $n = 2, 5 = I + I, 5$ ;  $n = 3 = I + 2$ ;  $n = 5 = I + 2 + 2$  значения 9 мин над чертой соответствуют скорости теплоносителя в теплообменниках меньшей рядности, под чертой- в теплообменниках большей рядности; для ВН с числом рядов трубок  $n = 2$ ;  $n = 4 = 2 + 2$ ;  $n = 6 = 2 + 2 + 2$  значения  $9 \text{ mm}$ соответствуют каждому двухрядному теплообменнику.

2.5.3. Температура обратной воды на выходе из ВН определяется по формуле

$$
t_{\mathbf{x},\mathbf{k}} = t_{\mathbf{x},\mathbf{N}} - \Theta_{\mathbf{x}}^{\mathbf{p}}(t_{\mathbf{x},\mathbf{N}} - t_{\mathbf{B},\mathbf{N}}).
$$
 (2.9)

2.5.4. Для ВН, составленных из двух и более групп теплообменников по ходу движения воздуха, с целью повышения надежности расчета и более обоснованной настройки датчика температуры воды в системе защиты от замерзания, целесообразно определять  $t - x$ на выходе из каждой группы теплообменников.

2.5.4.1. При параллельной обвязке по теплоносителю групп теплообменников (по ходу воздуха) температура на выходе из кавдой группы теплообменников расчитывается:

из первой по ходу движения воздуха группы  $t_{\ast,\kappa(4)}$  - по формуле (2.9), где  $\theta''_{\mathbf{x}} = \theta_{\mathbf{x}}(t)$ ;

из второй по ходу воздуха группы  $t_{\kappa,\kappa(2)}$  - по формуле

$$
t_{\mathbf{x}.\mathbf{k}(2)} = t_{\mathbf{x}.\mathbf{H}} - \theta_{\mathbf{x}(2)} (1 - \theta_{\mathbf{B}(1)}) (1 - \theta_{\mathbf{B}(2)}) (t_{\mathbf{x}.\mathbf{H}} - t_{\mathbf{B}.\mathbf{H}}); \tag{2.10}
$$

из третьей по ходу движения воздуха группы  $t_{*,\kappa(3)}$  - по  $\Phi$ <sup>o</sup>рмуле  $t_{\kappa,\kappa(0)} = t_{\kappa,\kappa^{-\Theta_{\kappa(0)}}}(1-\theta_{\kappa(0)})(1-\theta_{\kappa(2)})(1-\theta_{\kappa(3)})(t_{\kappa,\kappa^{-1}}-t_{\kappa,\kappa});$  (2.II)

из четвертой по ходу движения воздуха группы  $t_{*,k}(4)$  по формуле

 $\hat{t}_{\mathbf{x},\mathbf{k}(4)=}\tau_{\mathbf{x},\mathbf{h}}-\theta_{\mathbf{x}(3)}(1-\theta_{\mathbf{B}(4)})(1-\theta_{\mathbf{B}(2)})(1-\theta_{\mathbf{B}(3)})(1-\theta_{\mathbf{B}(4)})(1-\theta_{\mathbf{x},\mathbf{h}})$  (2.12) где  $\theta_{\kappa(4)}$ ,  $\theta_{\kappa(2)}$ ,  $\theta_{\kappa(3)}$ ,  $\theta_{\kappa(4)}$  - относительные перепады температур по теплоносителю соответственно в первой, второй, третьей или четвертой группе теплообменников;

 $\Theta_{\hbox{\tiny B}}(\lambda)$ ,  $\Theta_{\hbox{\tiny B}}(2)$ ,  $\Theta_{\hbox{\tiny B}}(\lambda)$ ,  $\Theta_{\hbox{\tiny B}}(\lambda)$  - относительные перепады температур по воздуху соответственно в первой, второй, третьей или четвертой группе теплообменников.

Относительные перепады температур θ<sub>\*</sub>(i) и θ<sub>β</sub>(i) в каждой группе теплообменников определяются по выбранной номограмме в точке пересечения кривой  $\theta \times (U(\theta_{\delta(i)}))$ , соответствующей ВИ с заданным

и числом рядов трубок рассматриваемой группы теплообменни- $\theta$ . ков, с лучом, соответствующим пропускаемому через эти теплообменники расходу теплоносителя. Тангенс утла наклона луча вычисляется **по формуле** 

$$
\frac{\theta_{\kappa}(i)}{\theta_{\theta}(i)} = \frac{\theta_{\kappa}(n)}{\theta_{\theta}(n)} \sqrt{\frac{5i}{5n}} \t , \t (2.13)
$$

 $r_{\text{H}\theta}$   $\theta_{\text{m}(i)}$   $\alpha$   $\theta_{\theta}(i)$  - соответственно относительные перепады температур по воде и воздуху в рассматриваемой группе теплообменников;

 $\theta_{\kappa(n)}$  и  $\theta_{\beta(n)}$  - соответственно относительные перепады температур по воле и воздуху в ВН:

 $b_i$ ,  $b_n$  - соответственно коэффициенты гидравлического сопротивления одной рассматриваемой группы теплообменников или ВН.

2.5.4.2. При последовательной обвязке по теплоносителю групп теплообменников (по ходу воздуха) температура теплоносителя на выходе из любой группы теплообменников  $t_{\kappa,\kappa(i)}$  находится по формуле  $(2.9)$ , rne  $\theta^P_{\mathbf{x}} = \theta_{\mathbf{x}}(t)$ ,  $\theta_{\mathbf{x}}(i)$  для каждой группы теплообменников принимается равным значению точки пересечения луча, проведенного из начала координат через расчетные точки по п. 4.2.4 с кривой  $\theta_{\mathbf{x}}$  ( $\theta_{\mathbf{s}}$ ), соответствующей ВН с заданным значением  $\tilde{\theta}_{\mathbf{s}}$  и суммарным числом рядов трубок групп теплообменников по ходу воздуха, включая тот, на выходе из которого определяется  $t_{*,\kappa(i)}$ .

Например, если находится  $t_{\mathbf{x},\mathbf{x}}(2)$  на выходе из второй группы теплообменников по ходу воздуха, 0x (2) равно значению ординаты точки пересечения луча с кривой  $\theta_{\star}$  ( $\theta_{\delta}$ ), соответствующей ВН с  $\bar{G}_8$  и суммарному числу рядов трубок для первой и второй заланным группы теплообменников.

# 3. АЭРОЛИНАМИЧЕСКИЕ И ГИЛРАВЛИЧЕСКИЕ ХАРАКТЕРИСТИКИ **BOSILYXOHATPEBATEJIEN**

3. І. Аэродинамические характеристики (потери давления по воздуху) воздухонагревателей *1 Ра представлены* на графике Приложения З в виде зависимостей  $\Delta P_{\alpha}(V_{\rho})$  для ВН с разным числом трубок. Эти зависимости построены для ВН, компонуемых из групп базовых теплообменников по приложению I.

Указанные зависимости были получены с использованием формулы  $\Delta P_a^T = \frac{\beta}{\psi(p)}^m$ ,  $(3.1)$ 

где в и т - коэффициенты, принимаемые для теплообменников различной рядности по табл.3. I;  $\psi$  - массовая скорость воздуха во фронтальном сечении, вычисляемая по формуле

$$
\mathcal{V}_{p} = \frac{Gg}{F_{\varphi p} \cdot 3600} \quad , \tag{3.2}
$$

 $F_{\bm{q} \bm{p}}$ принимается по табл. 3.2. здесь значение

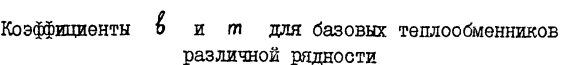

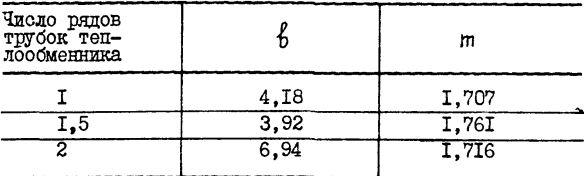

Таблица 3.2

Площадь фронтального сечения ВН

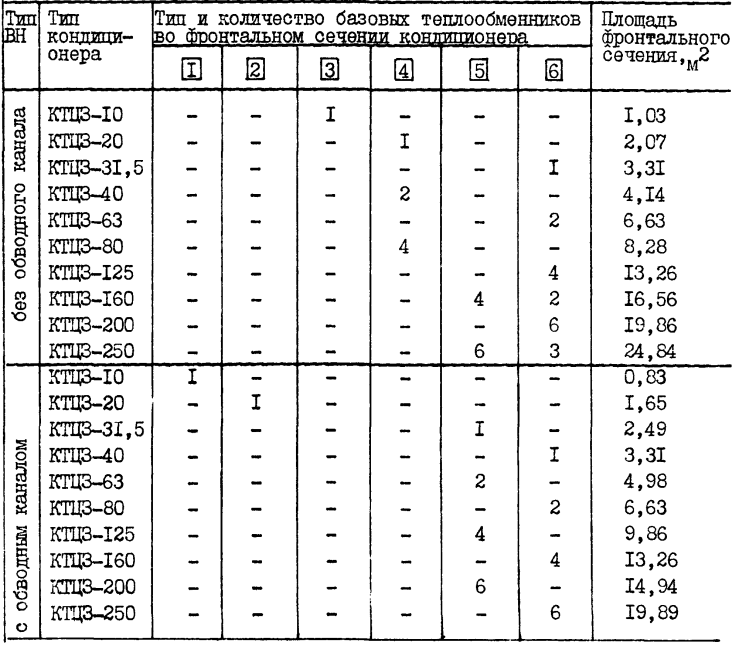

Примечание. В таблице приняты условные обозначения базовых теплообменников

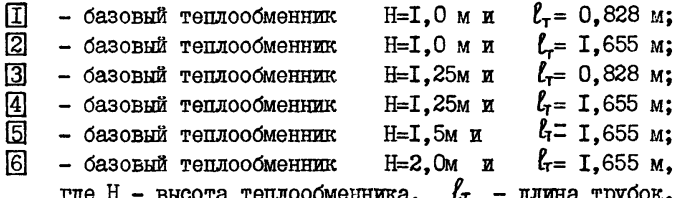

3.2. Гилравлические характеристики (потери давления по воде) воздухонагревателя  $\Delta P_{\star}$ , кПа, определяются по формуле

$$
\Delta P_{\mathbf{x}} = \delta_{\mathbf{n}} \left( \frac{\theta_{\mathbf{k}}^P}{\theta_{\mathbf{k}}^P} \right)^2 \bar{B}_{\mathbf{\delta}}^2 \cdot 98.1 \quad , \tag{3.3}
$$

где Б<sub>n</sub> - коэффициент гидравлического сопротивления воздухонагревательной установки, принимаемый по номограммам приложения 2 в зависимости от принятого типоразмера кондиционера, типа и схемы обвязки ВН. Значения коэффициентов  $E_T$ ,  $E_A$ ,  $E_2$ ,  $E_B$ ,  $E_a$ ,  $E_A$ ,  $E_5$ ,  $E_C$  приведены на номограммах в правой верхней части и соответствуют ВН с числом рядов трубок по ходу воздуха I; I.5; 2; 2,5; 3; 4; 5; 6.

Величины коэффициентов Б<sub>п</sub> зависят от схем обвязки по теплоносителю теплообменников ВН по фронту и по ходу движения воздуха. а также от значений коэффициентов гилравлического сопротивления базовых теплообменников  $E_{\tau}$  . Формулы для подсчета  $E_{n}$  для ВН воздухопроизводительностью от 10 до 250 тыс. м<sup>3</sup>/ч приведены в /2/.

Гидравлические характеристики базовых теплообменников  $\Delta P_x^T$ , Па, определяются по формуле

$$
\Delta P_{\mathbf{x}}^{\mathsf{T}} = 9.8 \, \delta_{\mathsf{T}} \, \omega^2 \quad , \tag{3.4}
$$

где Б<sub>т</sub> - экспериментальные значения коэффициентов гидравлического сопротивления базовых теплообменников. приведенные в табл.3.3

Таблина 3.3

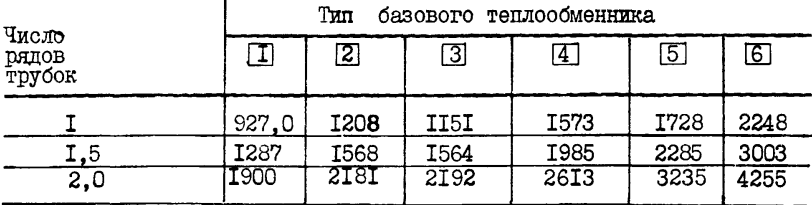

Значения коэффициентов Б, базовых теплообменников

В формуле (3.3) учитываются потери давления по теплоносителю только в теплообменниках, из которых комплектуется ВН. Потери давления по воде в трубопроводах обвязки ВН расчитываются традиционным способом.

## 4. PACTET BOSID XOHATPEBATEJIEN

4. I. Наиболее распространенной задачей расчета воздухонагревателей является подбор величины теплопередающей поверхности, обеспечивающей запанную теплопроизводительность и температуру обратной воли не вышезаланной по грайику теплосети.

В этом случае известны расход воздуха, начальные и конечные температуры воздуха и теплоносителя.

Необходимо выбрать типоразмер BH, требуемую поверхность нагрева и способ обвязки базовых типлообменников по теплоносителю, а также проверить запас по поверхности нагрева и опасность замерзания теплоносителя, определить расход теплоносителя, гидравлические и аэропинамические потери давления в ВН.

4.2. Порядок расчета воздухонагревателей.

4.2.I. По приложению I для заданного типоразмера кондиционера выбираются номера листов номограмм приложения 2. описывающих возможные варианты типов воздухонагревателей и обвязки их по теплоносителю. Определяются исходные данные в соответствии с п.2.4.1 для ВН первого подогрева и с п.2.4.2 для ВН второго подогрева.

4.2.2. Определяются относительные перепады температур по воздуху  $\theta_{a}^{\rho}$  и воде  $\theta_{a}^{\rho}$  для расчетных режимов по формулам:

$$
\theta_{\mathbf{b}}^{\mathbf{p}} = \frac{\mathbf{t}_{\mathbf{b} \cdot \mathbf{k}} - \mathbf{t}_{\mathbf{b} \cdot \mathbf{k}}}{\mathbf{t}_{\mathbf{k} \cdot \mathbf{k}} - \mathbf{t}_{\mathbf{b} \cdot \mathbf{k}}},\tag{4.1}
$$

$$
\theta_{\mathbf{x}}^{\mathbf{p}} = \frac{\mathbf{t}_{\mathbf{x},\mathbf{H}} - \mathbf{t}_{\mathbf{x},\mathbf{K}}}{\mathbf{t}_{\mathbf{x},\mathbf{H}} - \mathbf{t}_{\mathbf{x},\mathbf{H}}} \tag{4.2}
$$

Значения  $t_{\text{a}}$  находятся построением на  $i-d$  диаграмме.

4.2.3. Вычисляется относительный расход воздуха &в по формуле (2.7),

4.2.4. На выбранных номограммах находятся точки с координатами  $\theta_6^P$  и  $\theta_*^P$ , полученными в п.4.2.2. Для этого на оси абсцисс откладывается значение  $\theta_*^P$ , а на оси ординат значение  $\theta_*^P$ . , а на оси ординат значение  $\theta^P_{\kappa}$ . Через полученные точки проводятся прямые, параллельные осям координат, до пересечения друг с другом.

Положение построенных точек в поле номограшы определяет выбор поверхности ВН.

Все воздухонагреватели, теплотехнические характеристики которых в виде кривых  $\theta_{\mathbf{x}}$  ( $\theta_{\mathbf{b}}$ ) при значении  $\tilde{\theta}_{\mathbf{g}}$ , увеличенном в  $I$ , 25  $p$ аза<sup>\*</sup> по сравнению с расчитанным по формуле (2.7), расположены справа от расчетных точек, обеспечивают требуемую теплопроизводительность с некоторым запасом.

Выбирают ВН с минимальным запасом по теплообменной поверхности, теплотехническая характеристика которого определяется самой левой от всех этих кривых.

4.2.5. Для определния величины запаса на теплообменной поверхности находятся относительные перепады температур по воздуху  $\theta_{s}^{y}$  и теплоносителю  $\theta^y_*$ , соответствующие реальному процессу теплопередачи при расчетном расходе воды, определяемом при значениях  $\theta_{s}^{P}$  и  $\theta_{*}^{P}$ в каждой расчетной точке.<br> $\theta^y_a$  и  $\theta^y_x$  нахолятся ка

находятся как координаты точки пересечения лучей. проведенных из начала координат через расчетные точки по п.4.2.4, с выбранной кривой  $\Theta_*$  ( $\Theta_8$ ).

Запас по тешюобменной поверхности вычисляется для каждого режима по формуле

$$
\frac{F-F^P}{F^P} \cdot 100\% = \left[\frac{\theta_8^3 - \theta_8^P}{\theta_8^P} \cdot \frac{1}{1 - \frac{\theta_8^3 + \theta_8^2}{2}} - 0.1\right] \cdot 100\% \,, \qquad (4.3)
$$

где 0,1 - коэффициент, учитывающий допустимое по техническим условиям на кондиционеры КТЦЗ снижение коэффициента теплопередачи базовых теплообменников.

 $*$  Увеличением  $\bar{G}_8$  в 1,25 раза учитывается возможное снижение коэффициента теплопередачи базовых теплообменников, допускаемое техническими условиями на кондиционеры КТЦЗ.

Меньшее из полученных значений в каждом режиме принимается для оценки запаса по поверхности в принятом ВН.

4.2.6. Определяется фактический расход теплоносителя  $G^{\phi}_{\kappa}$  по фермуле

$$
G_{\mathbf{x}}^{\Phi} = G_{\mathbf{s}} \frac{C_{\mathbf{s}} \theta_{\mathbf{s}}^{\text{max}}}{C_{\mathbf{x}} \theta_{\mathbf{x}}^{\Phi}} , \qquad (4.4)
$$

 $\theta_a^{\text{MARC}}$  - максимальное из двух значений  $\theta_b^p$  по п.4.2.2; гле

 $\theta_{\mathsf{x}}^{\phi}$  - значение  $\theta_{\mathsf{x}}$ , полученное на номограмме, как ордината точки пересечения вертикальной прямой  $\theta_B = \theta_A^{\text{MARC}}$  с выбранной кривой  $\theta_{\kappa}(\theta_{\kappa})$ .

Тактический расход теплоносителя, пропускаемый через ВН при регулировании обеспечивает заданную конечную температуру в выбранном ВН и является расчетным расходом для расчета сети теплоснаожения.

4.2.6.1. При установке ВН без регулирующего клапана расход теплоносителя расчитывается по формуле

$$
\theta_{\mathbf{x}} = \theta_{\mathbf{g}} \frac{\mathbf{c}_{\mathbf{g}}}{\mathbf{c}_{\mathbf{x}}} \left( \frac{\theta_{\mathbf{g}}^{\mathbf{p}}}{\theta_{\mathbf{x}}^{\mathbf{p}}} \right) \text{ make.}, \qquad (4.5)
$$

где ( $\frac{\theta_b^P}{\theta_c^P}$ ) макс - максимальное из отношений  $\frac{\theta_b^P}{\theta_c^P}$ , полученных в п.4.2.2 для каждого из режимов.

При этом расходе теплоносителя обеспечивается температура обратной воды по графику теплосети при некотором увеличении конечной температуры воздуха (тем больше, чем больше запас по теплообменной поверхности).

4.2.7. Проверяется возможность замерзания теплоносителя в ВН по параметрам, указанным в п.2.5.

4.2.7. І. Вычисляются относительные по эепады температур по воздуху  $\theta_{\rm R}^P$  в режимах, указанных в п.2.5.1, по формуле (4.1), где  $t_{x,H}$  - значения конечной гемпературы воздуха и началь $t_{R,R}$   $\boldsymbol{\kappa}$ ной тэмпературы воды для этих режимов.

4.2.7.2. Находятся на номограмме фактические относительные пе**репали** температур по воде  $\theta_{\text{m}}^{\text{P}}$  в этих двух режимах. как ординаты точек пересечения вертикальных прямых  $\theta_{s}^{p}$  = const c выбранной кривой  $\Theta_{\kappa}$  ( $\Theta_{\delta}$ ).

 $2I$ 

4.2.7.3. Вычисляется минимальная скорость волн в трубках принятого ВН по формуле (2.8) при минимальном из двух значений  $\theta_{a}^{P}$  по п.4.2.7.1 и соответствующему ему значению  $\theta^*$  по п.4.2.7.2.

4.2.7.4. Определяется температура обратной воды на выходе из  $\theta^*$  по п.4.2.7.2 по формуле (2.9).  $t_{x.x}$  now mbyx значениях  $BH$ 

Опасность замерзания теплоносителя опенивается по минимальной из полученных температур (см. п.2.5).

При проверке опасности замерзания ВН. составленных из лвух и более групп теплообменников по ходу воздуха, значение  $t_{\mathbf{x}.\mathbf{x}}$ VTOYняется в соответствии с п.2.5.4.

4.2.7.5. Одновременное выполнение двух условий ( $\omega_{\text{max}} > 0$ , 12m/c  $t_{xx}^{\text{min}} > 10^{0}$ с свидетельствует об отсутствии опасности замер- $\overline{\mathbf{M}}$ зания теплоносителя в выбранной установке.

Если одно из двух условий не обеспечивается, необходимо подобрать пругой ВН (например. с меньшим живым сечением по теплоносителю или с обводным каналом) или предусмотреть регулирование теплопроизводительности ВН за счет изменения соотношения расходов горячей и циркулирующей воды подмешивающим (циркуляционным) насосом.

4.2.7.6. Температура настройки датчика системы защиты ВН от забольше расчетного значения  $t_{\star\star}$ . мерзания залается на 2-3°С

4.2.8. Определяются потери давления в ВН по воздуху (аэролинамические потери давления) по п.3. I.

4.2.9. Определяются потери давления в ВН по теплоносителю (гидравлические потери давления) по п.3.2 при значениях  $\theta_{\kappa}$  и  $\theta_{\kappa}$  по  $\pi$ .4.2.6.

## 5. ПРИМЕРЫ РАСЧЕТА

5.I. В настоящем альбоме приведены примеры расчета воздухонагревателей первого и второго подогрева центральных кондиционеров.

В табл.5. Г представлени этапи расчета ВН первого и второго подогрева.

22

# Таблица 5.1

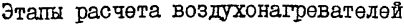

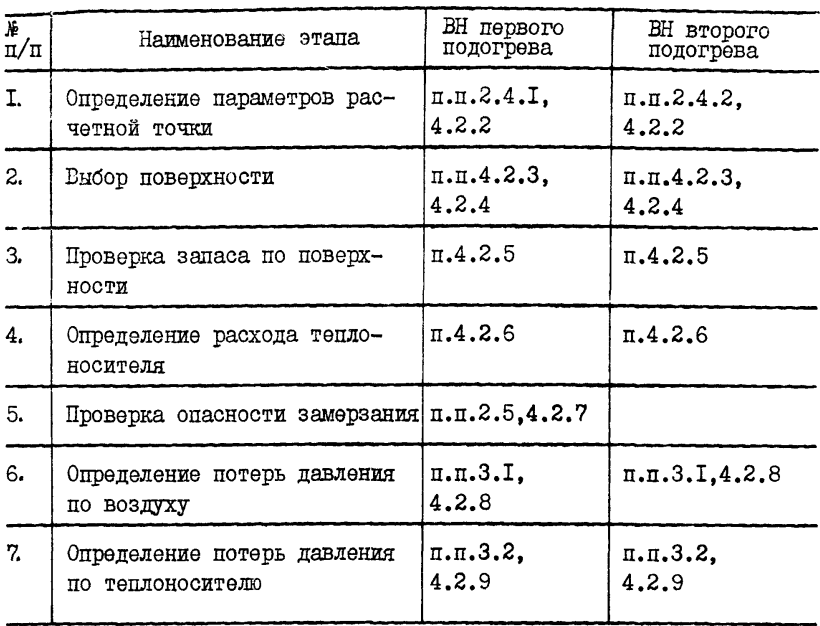

Примеры расчета приведены в приложении 4.

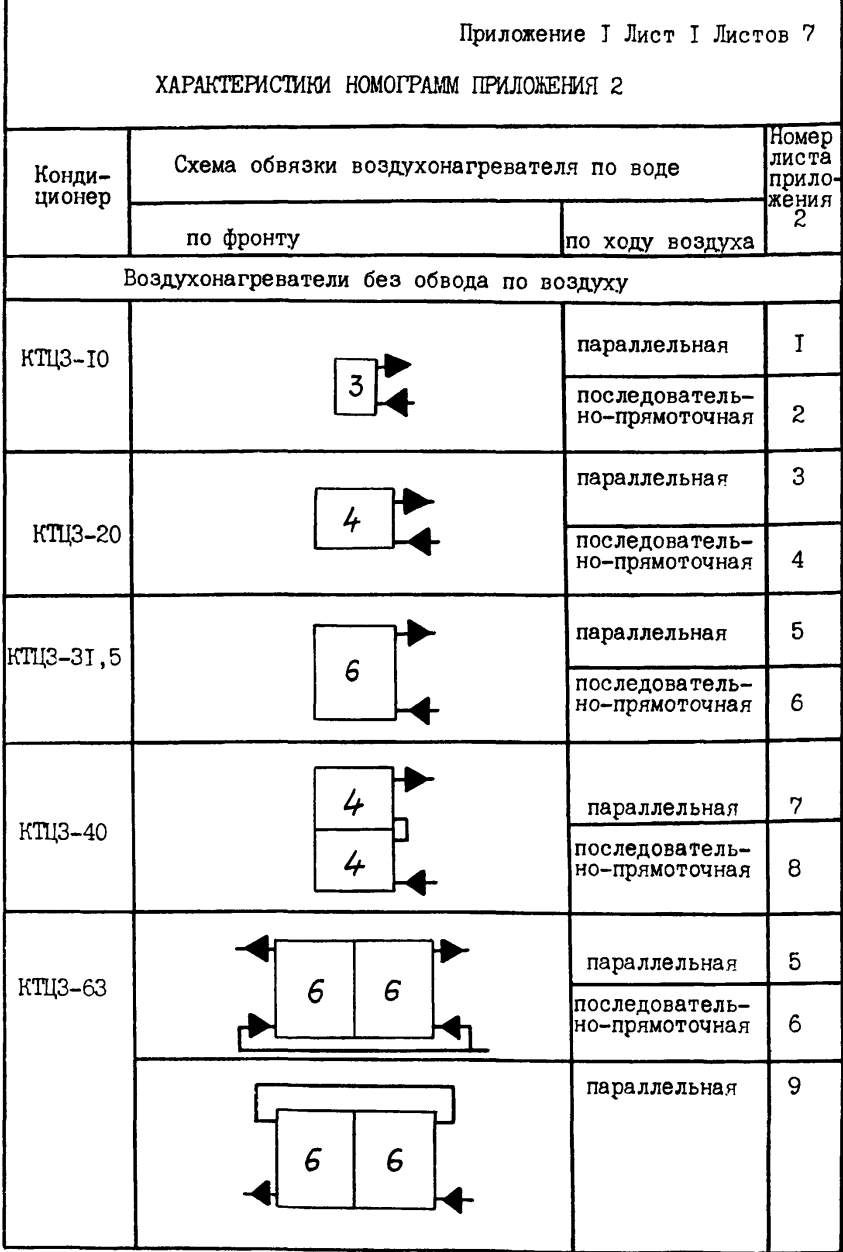

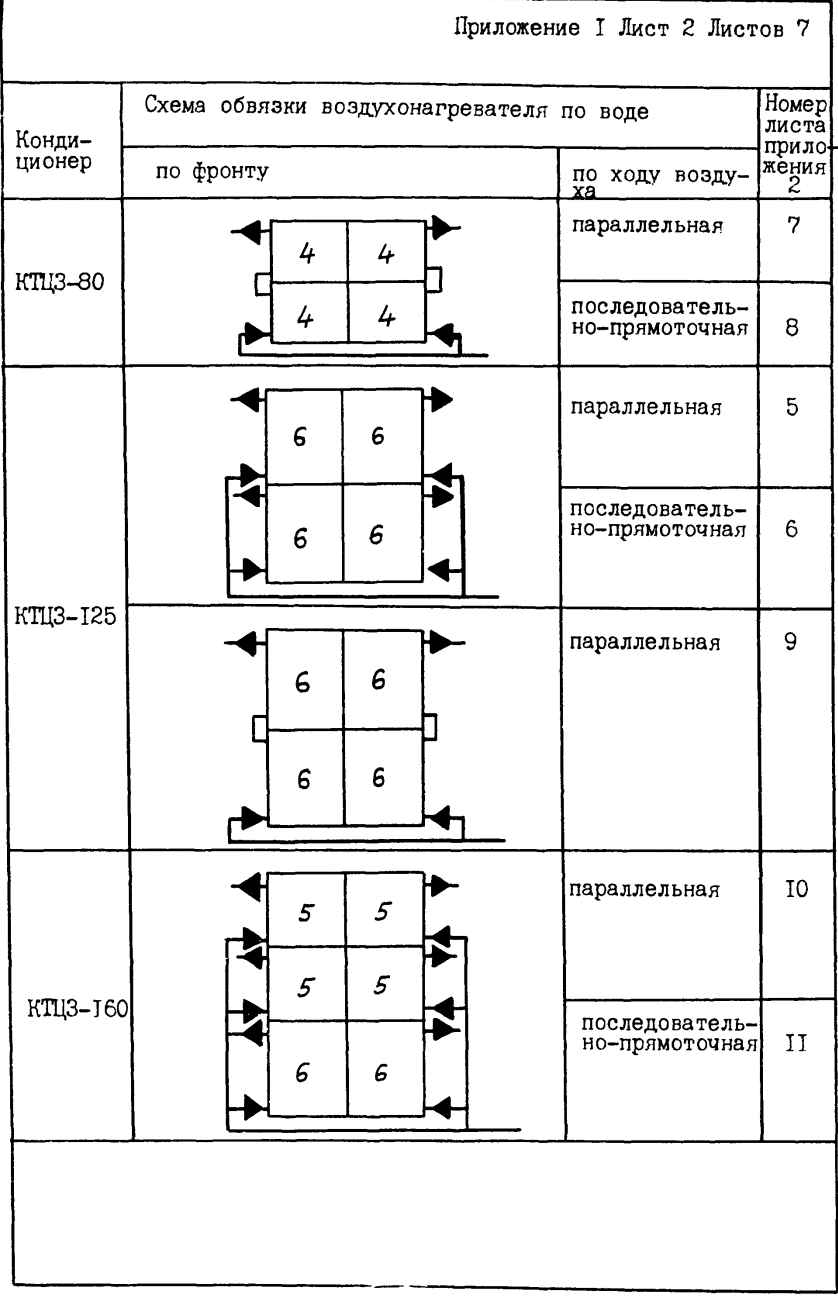

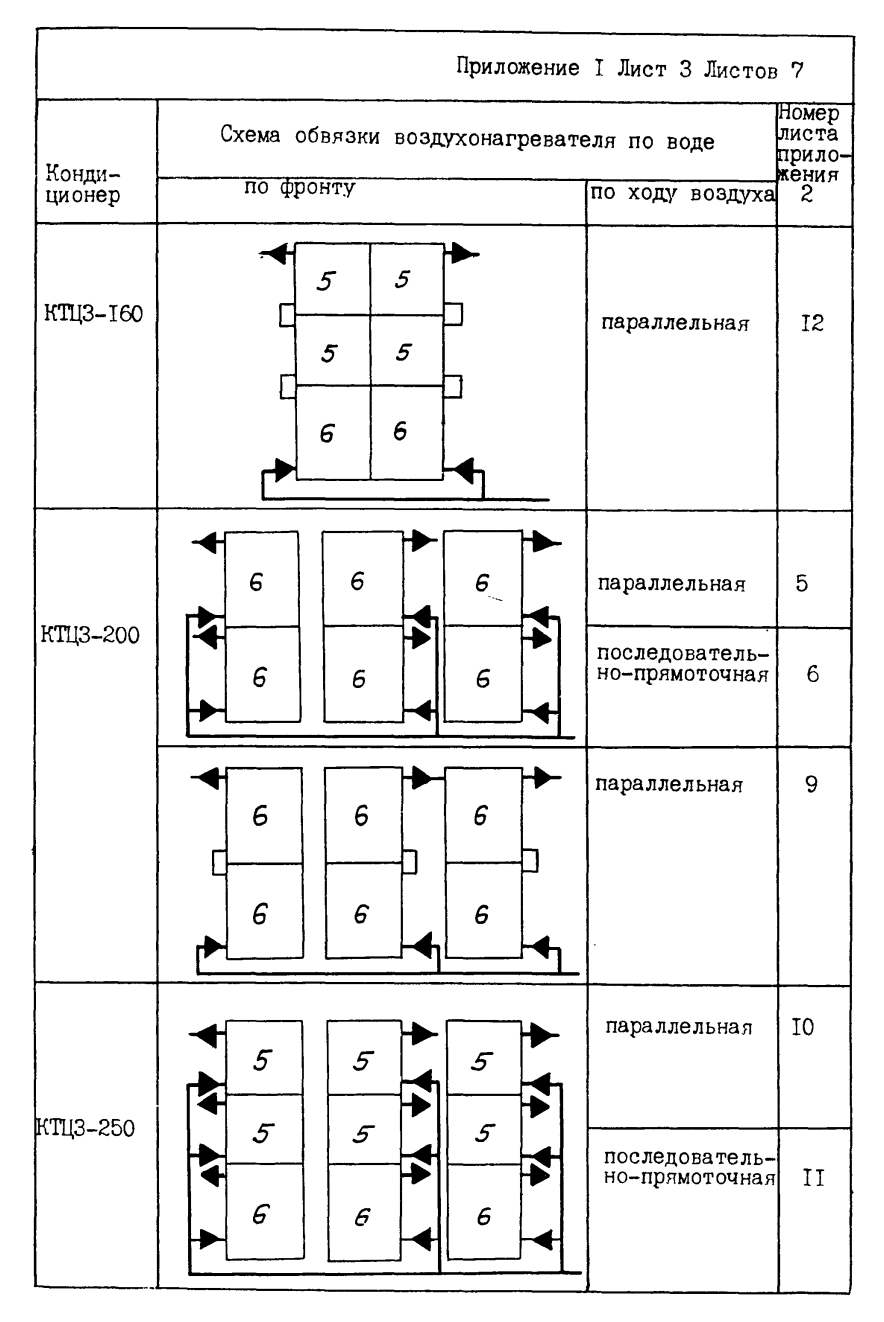

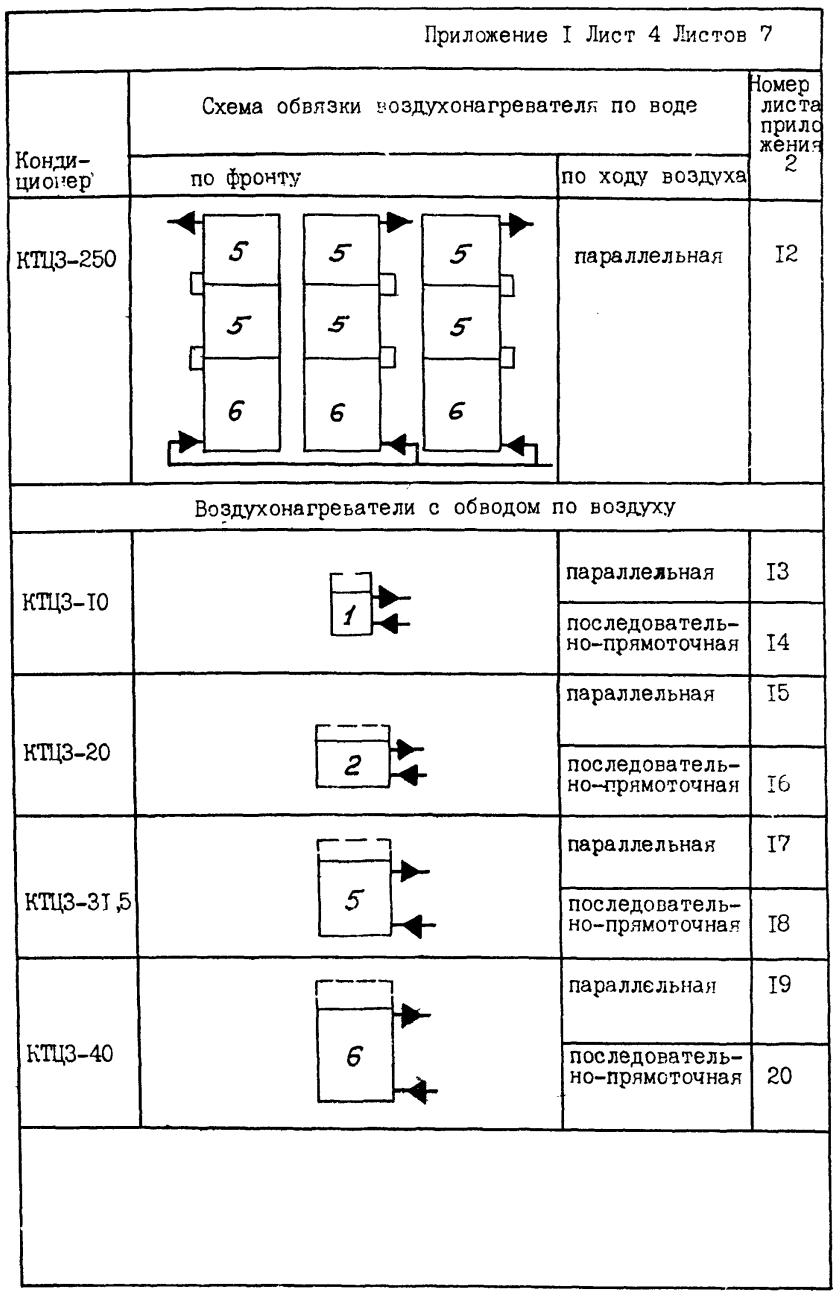

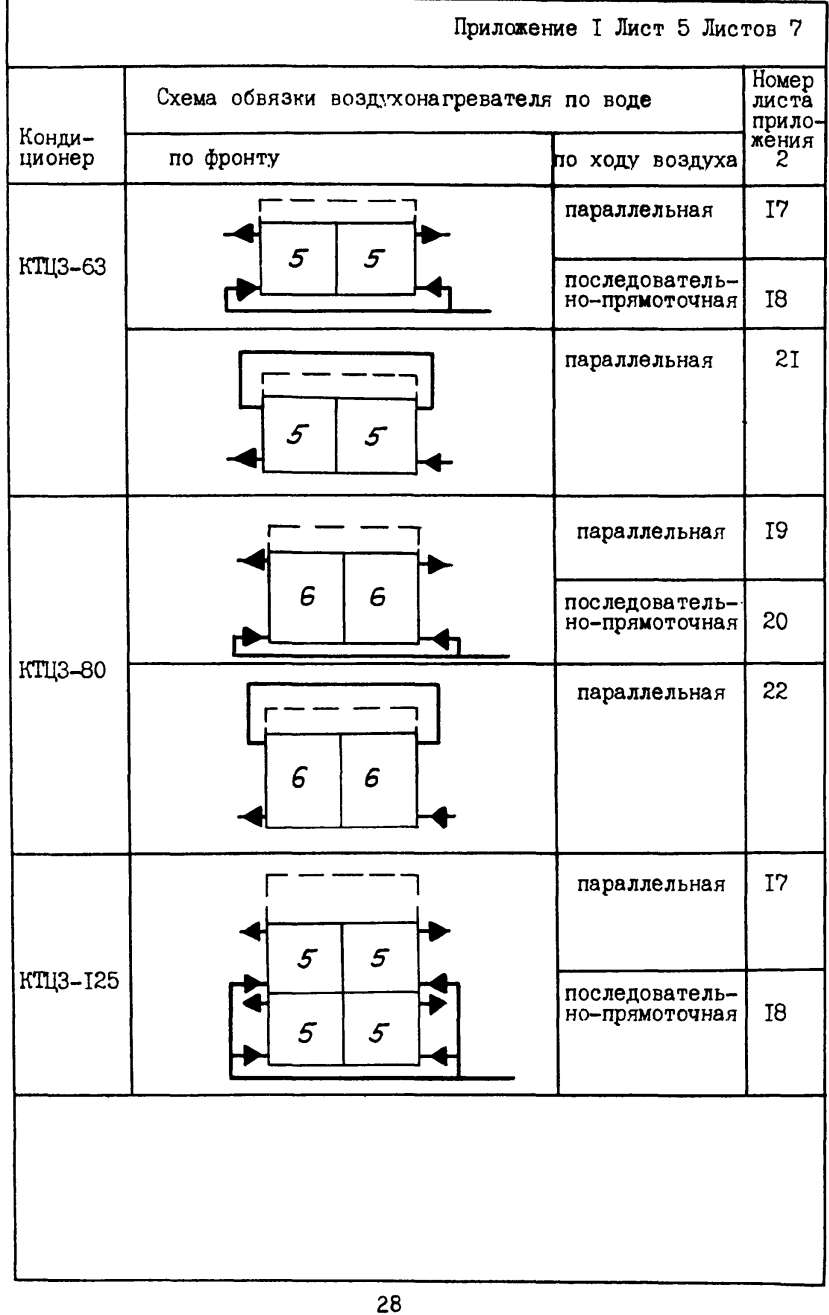

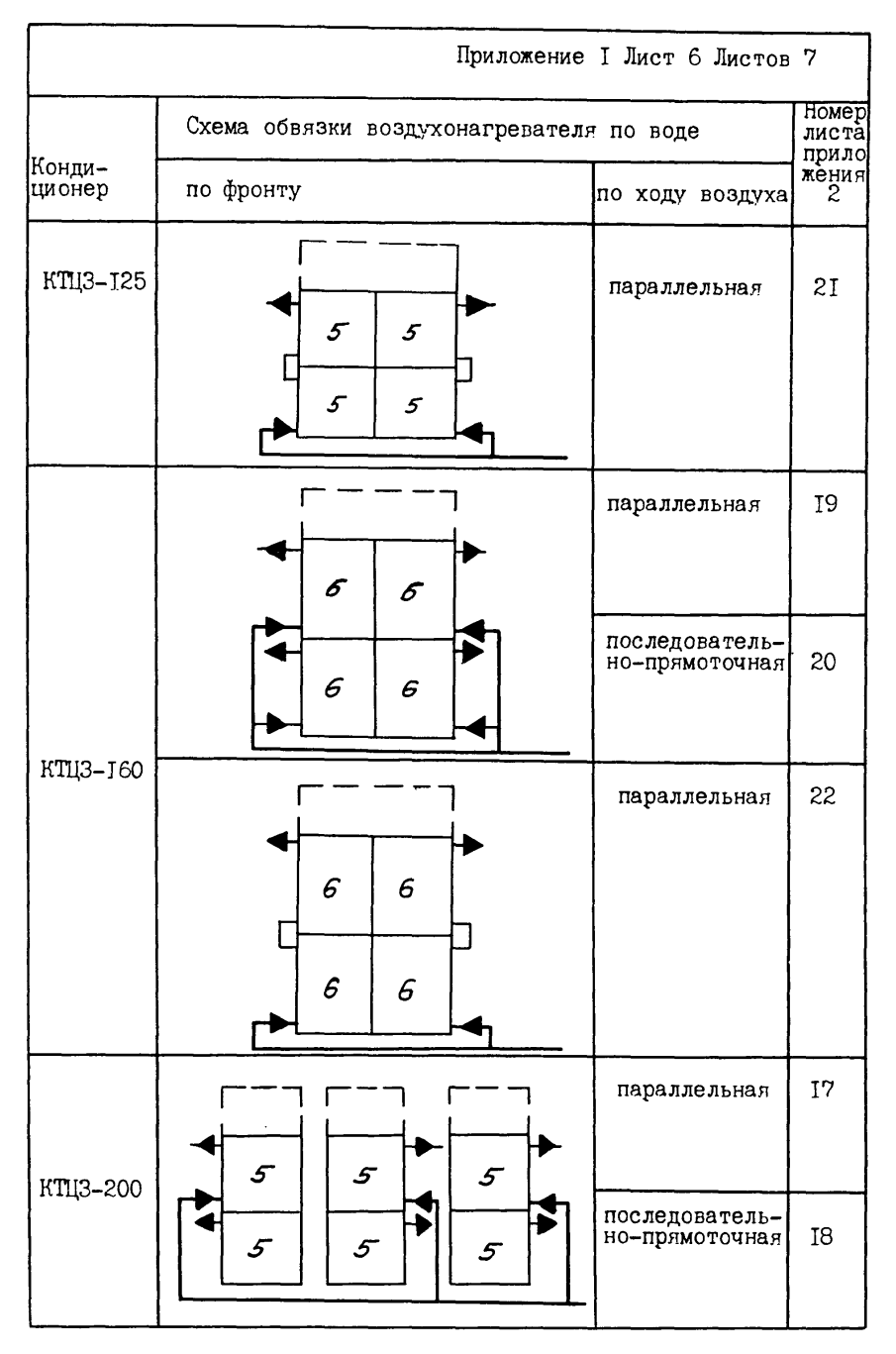

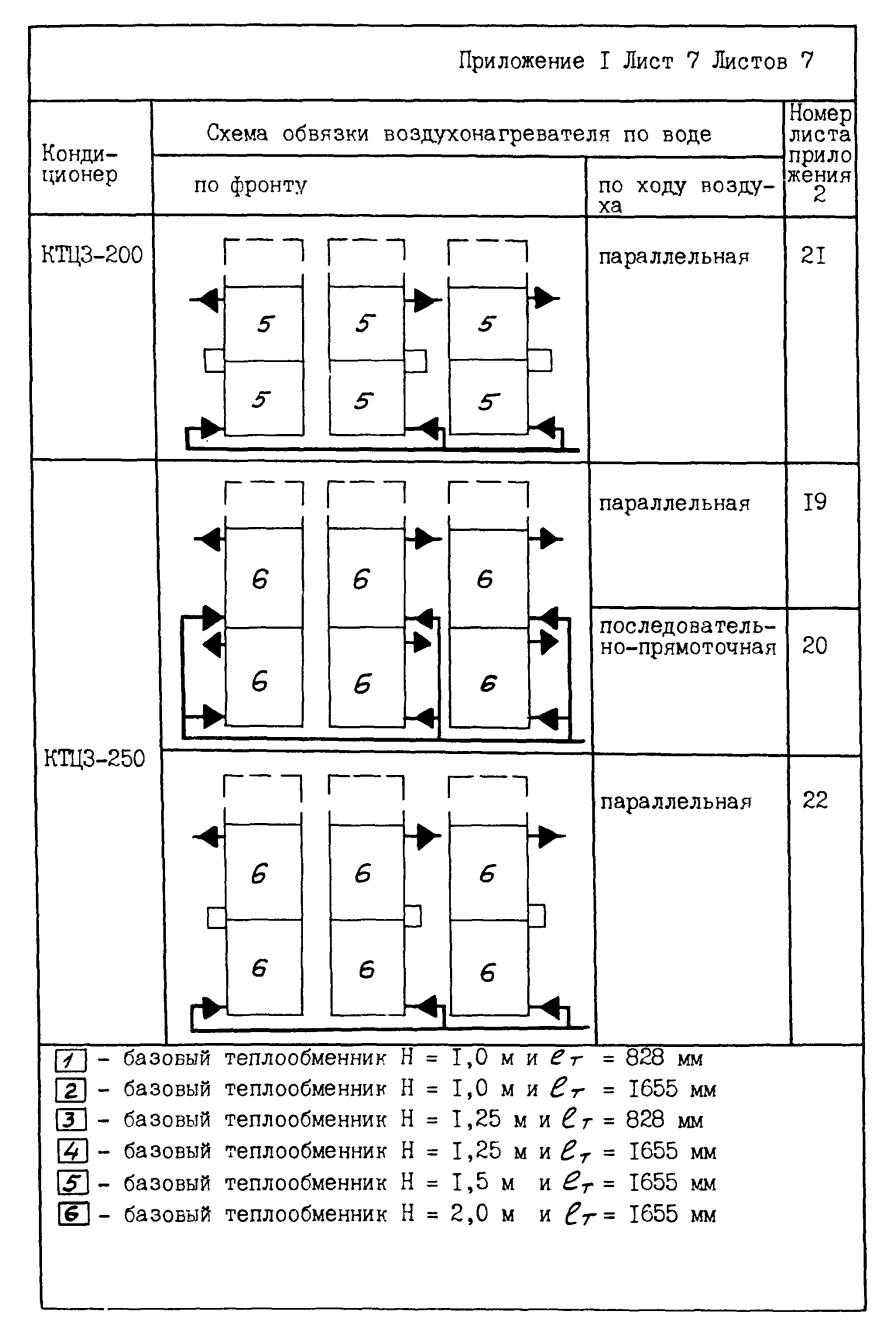

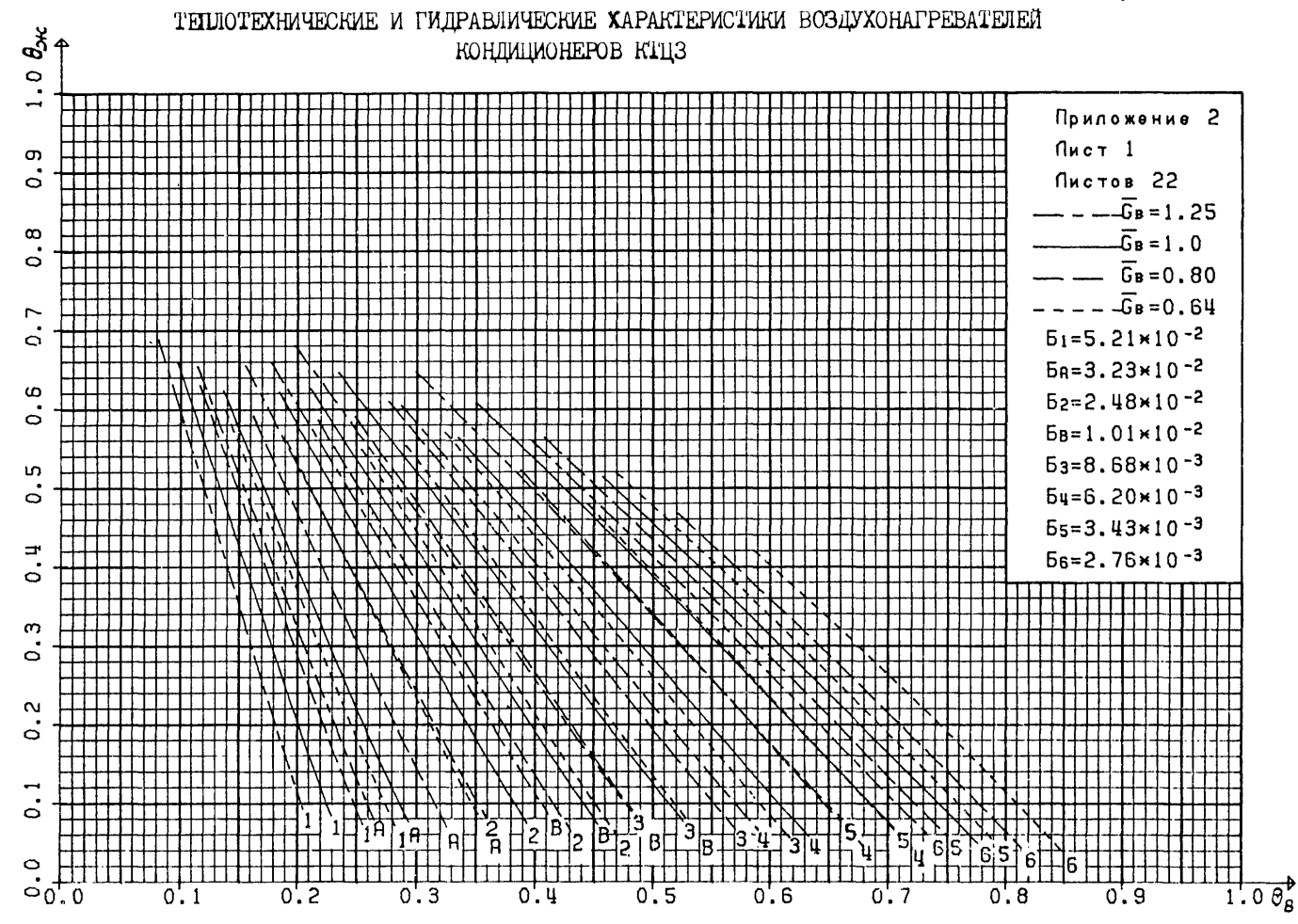

언

Приложение 2

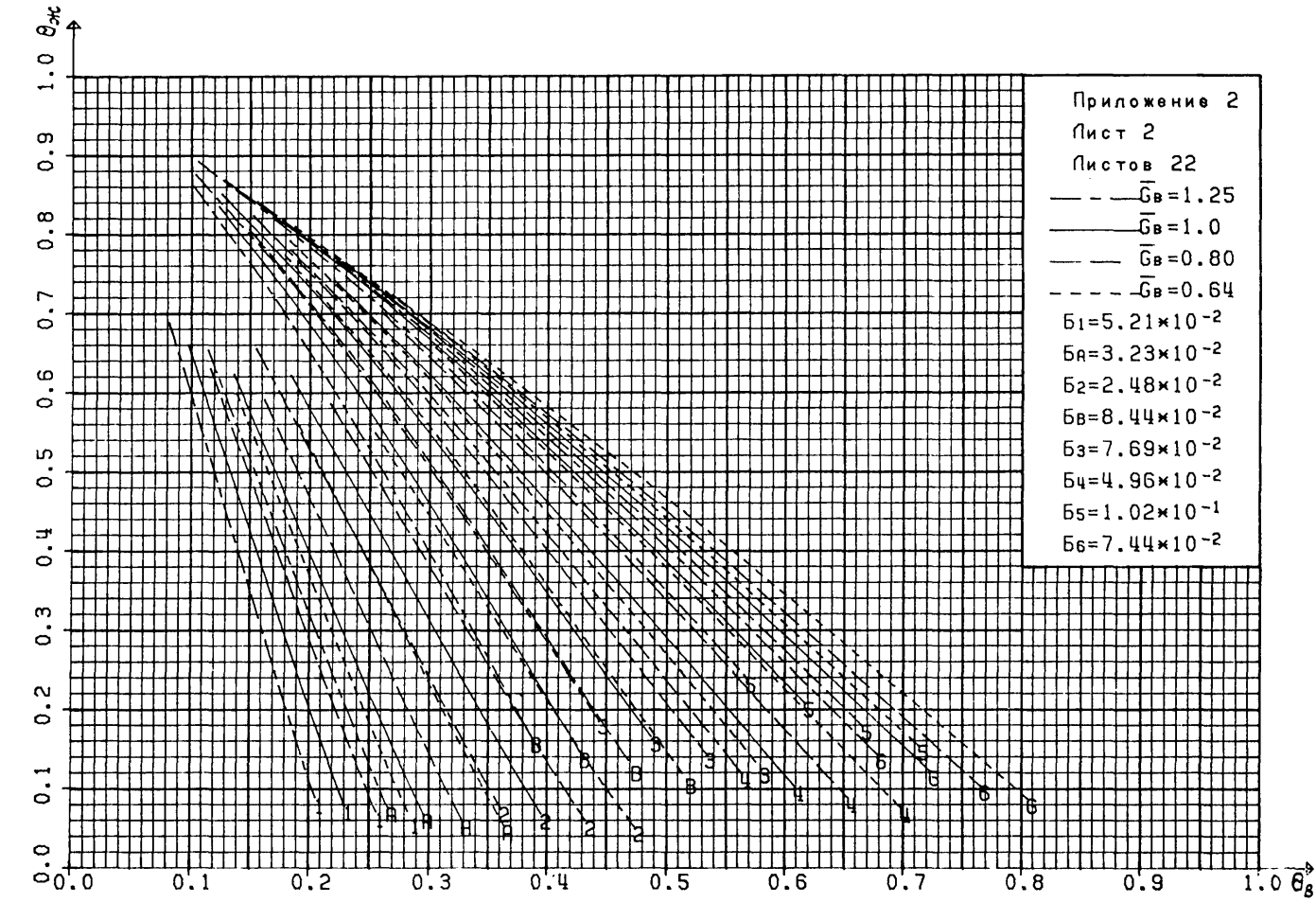

 $\mathcal{R}$ 

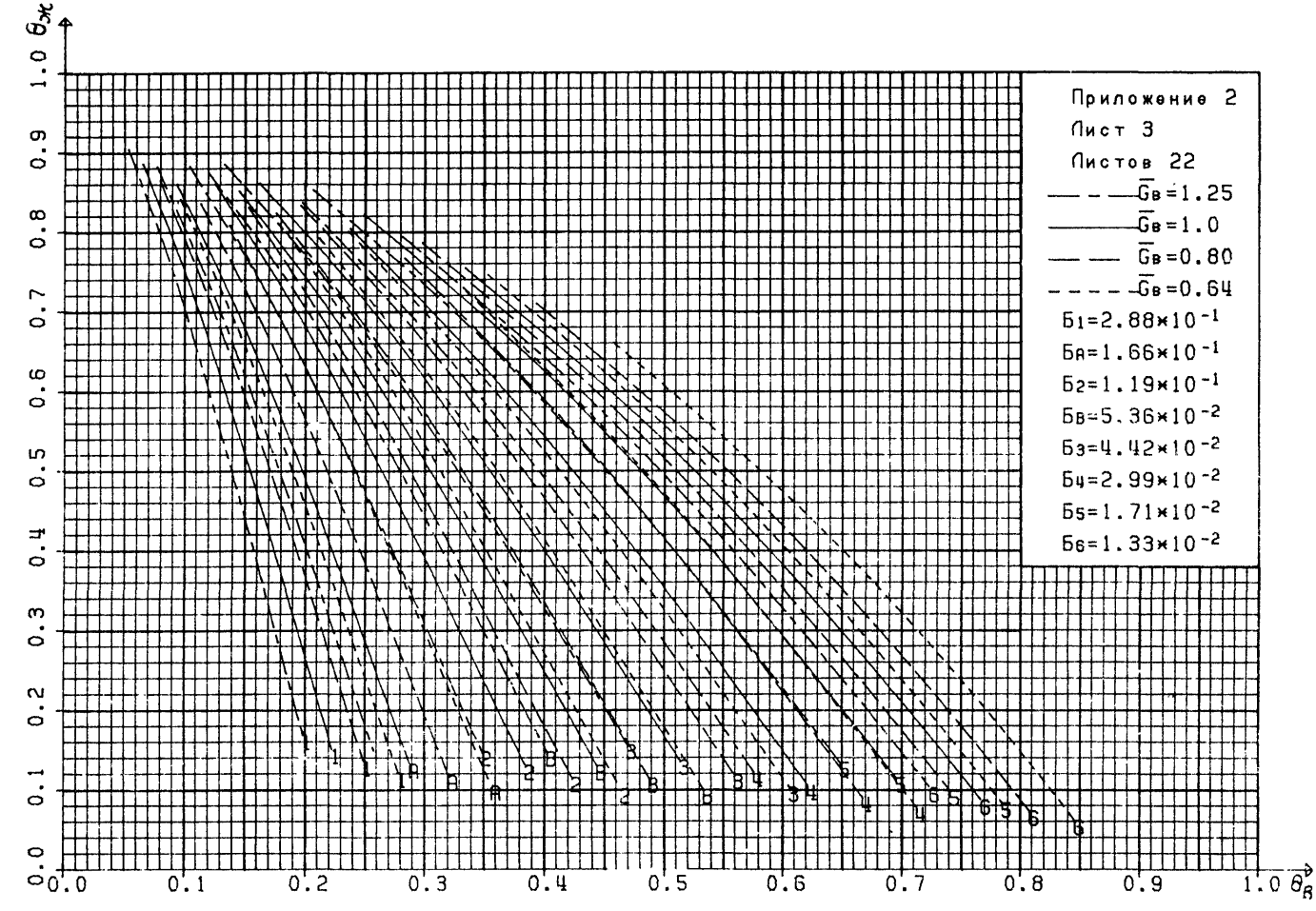

Σź

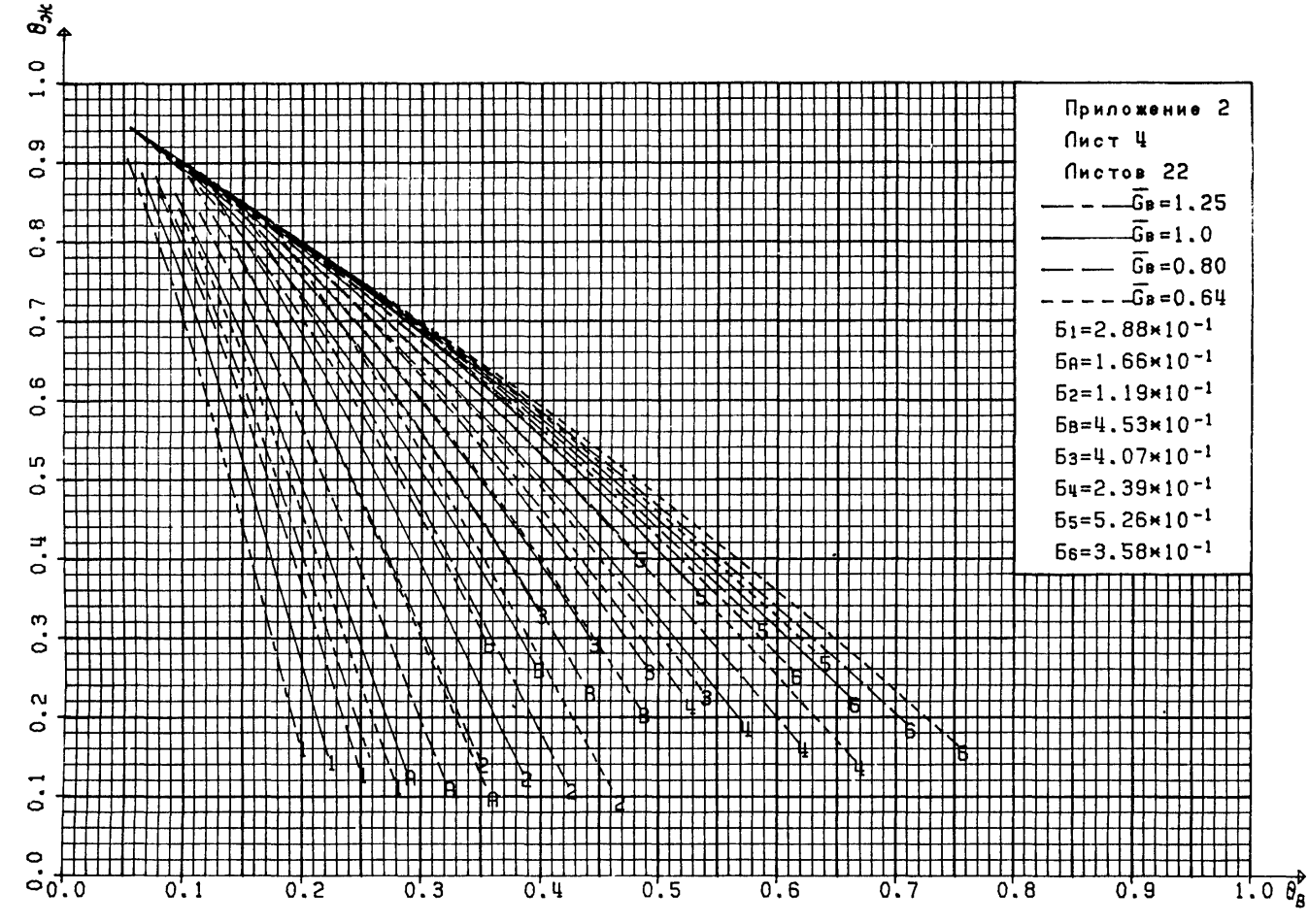

ΣÎ

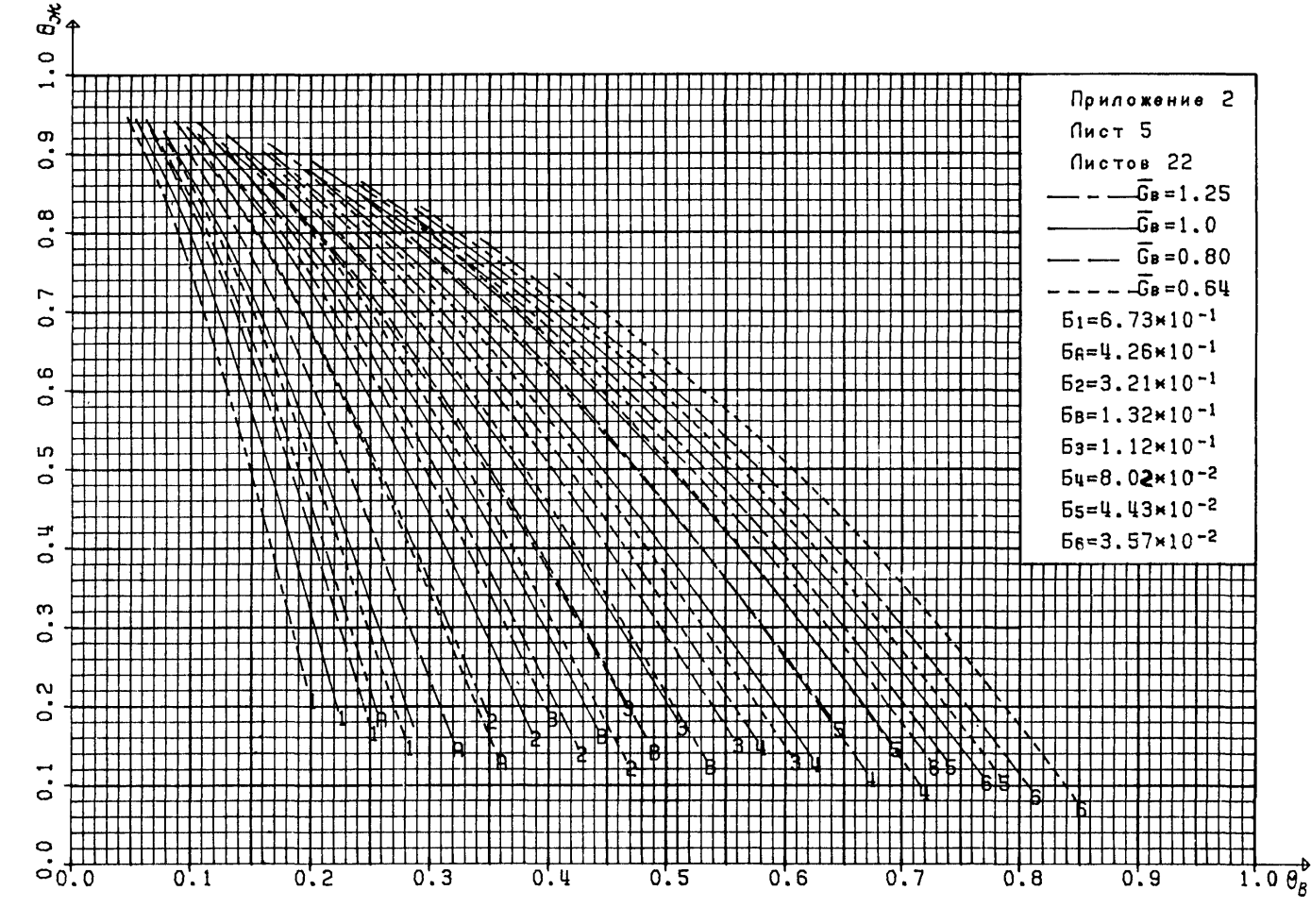

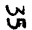

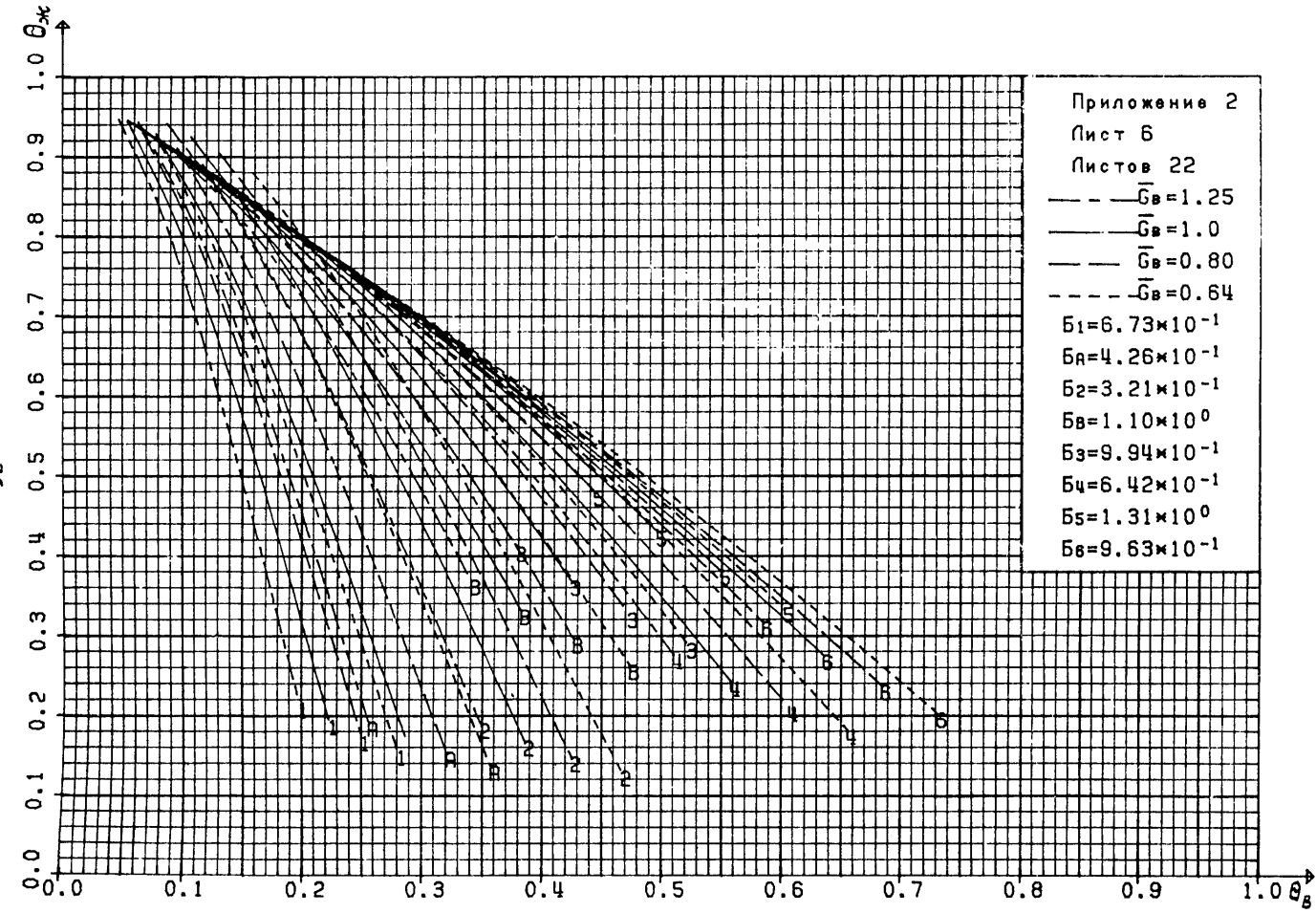

ر<br>8

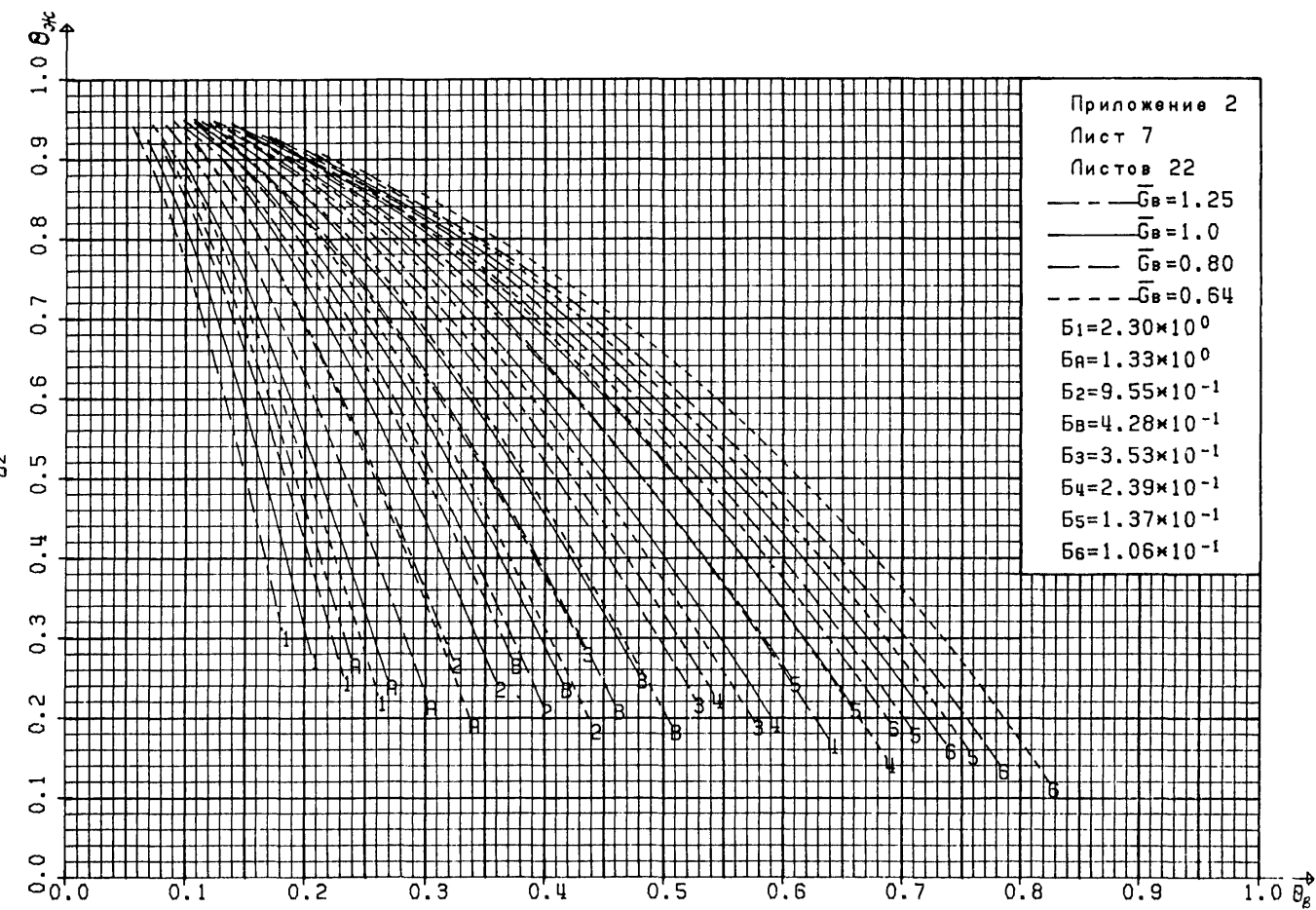

 $\tilde{a}$ 

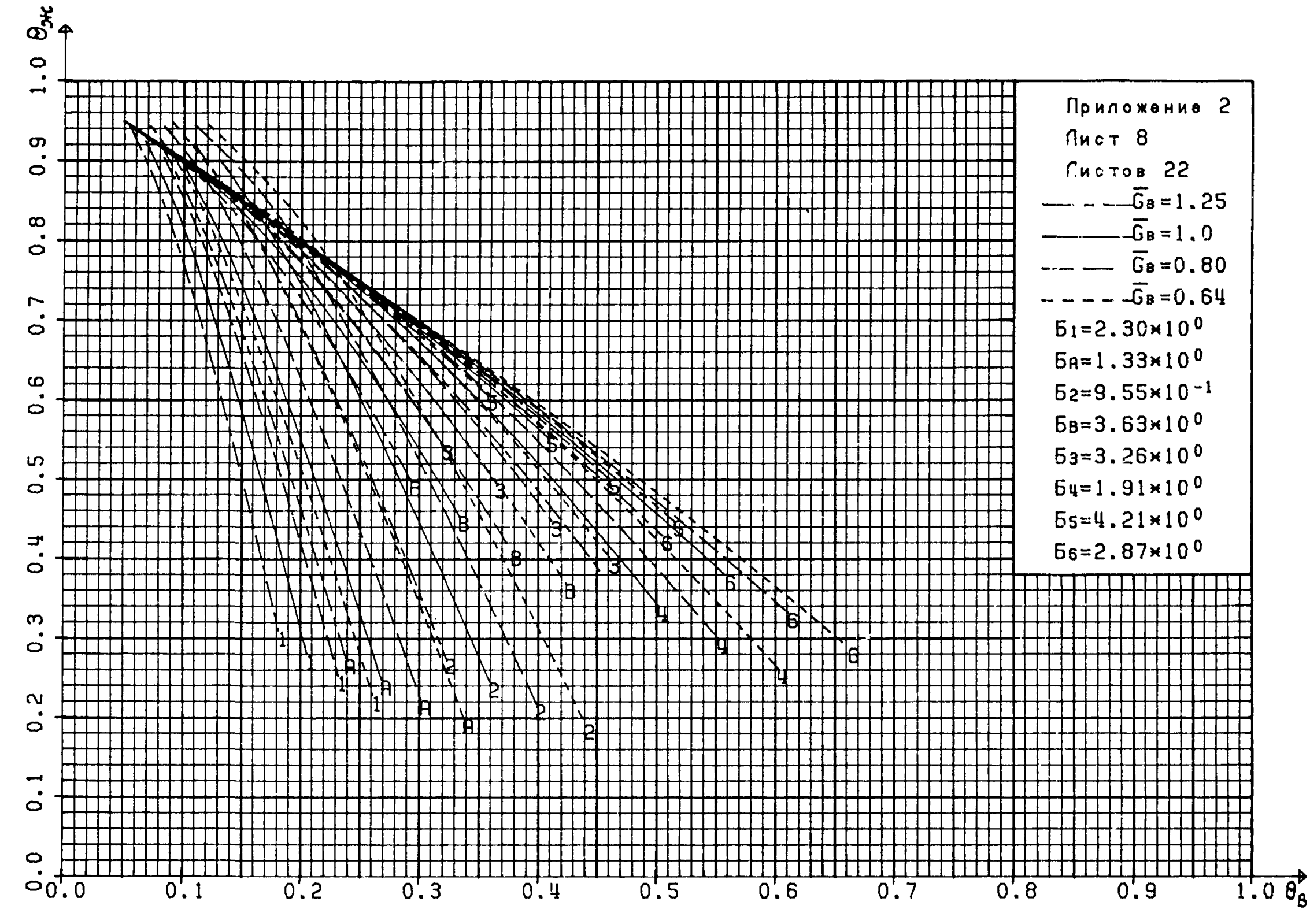

 $8<sup>o</sup>$ 

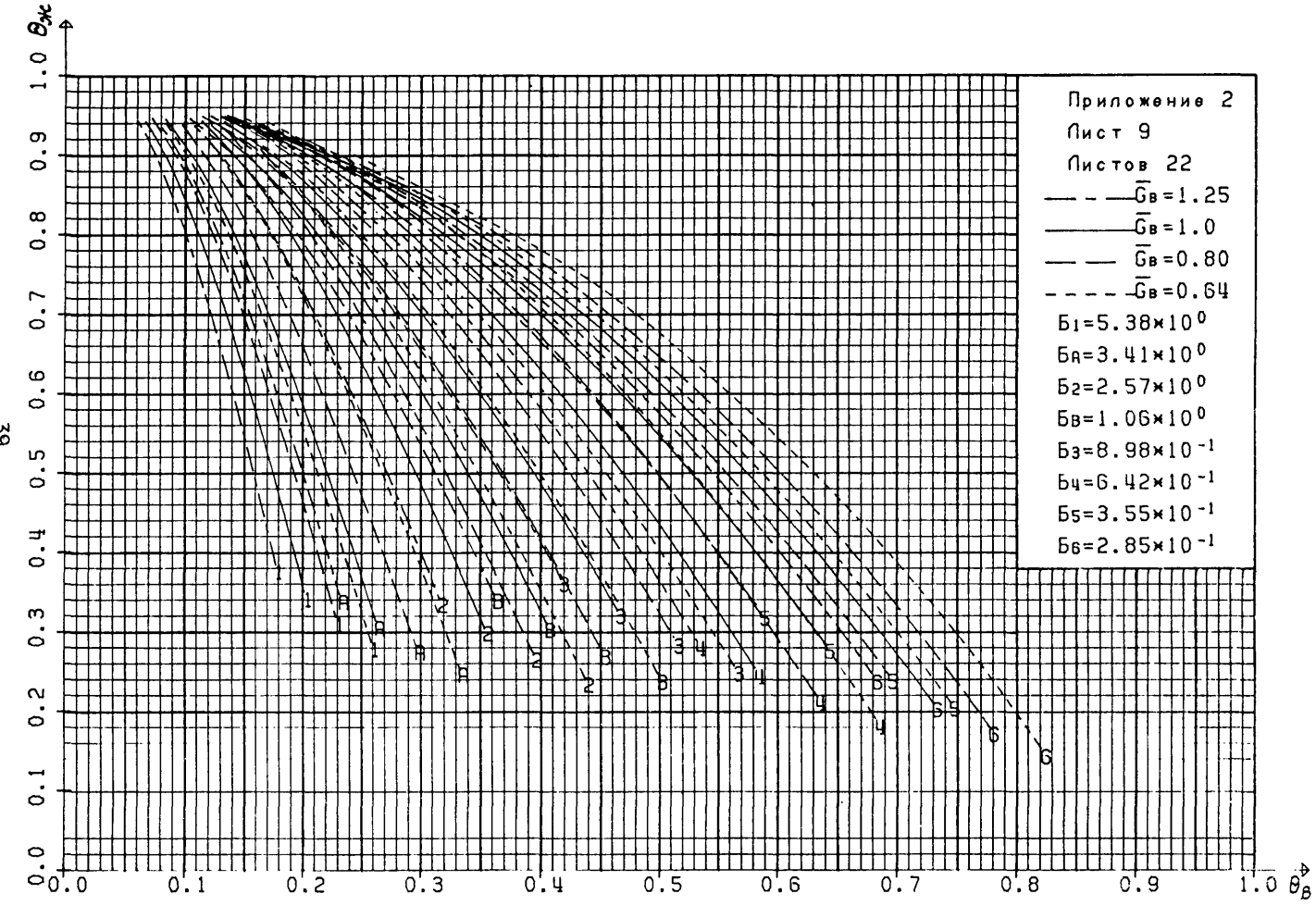

پي<br>ه

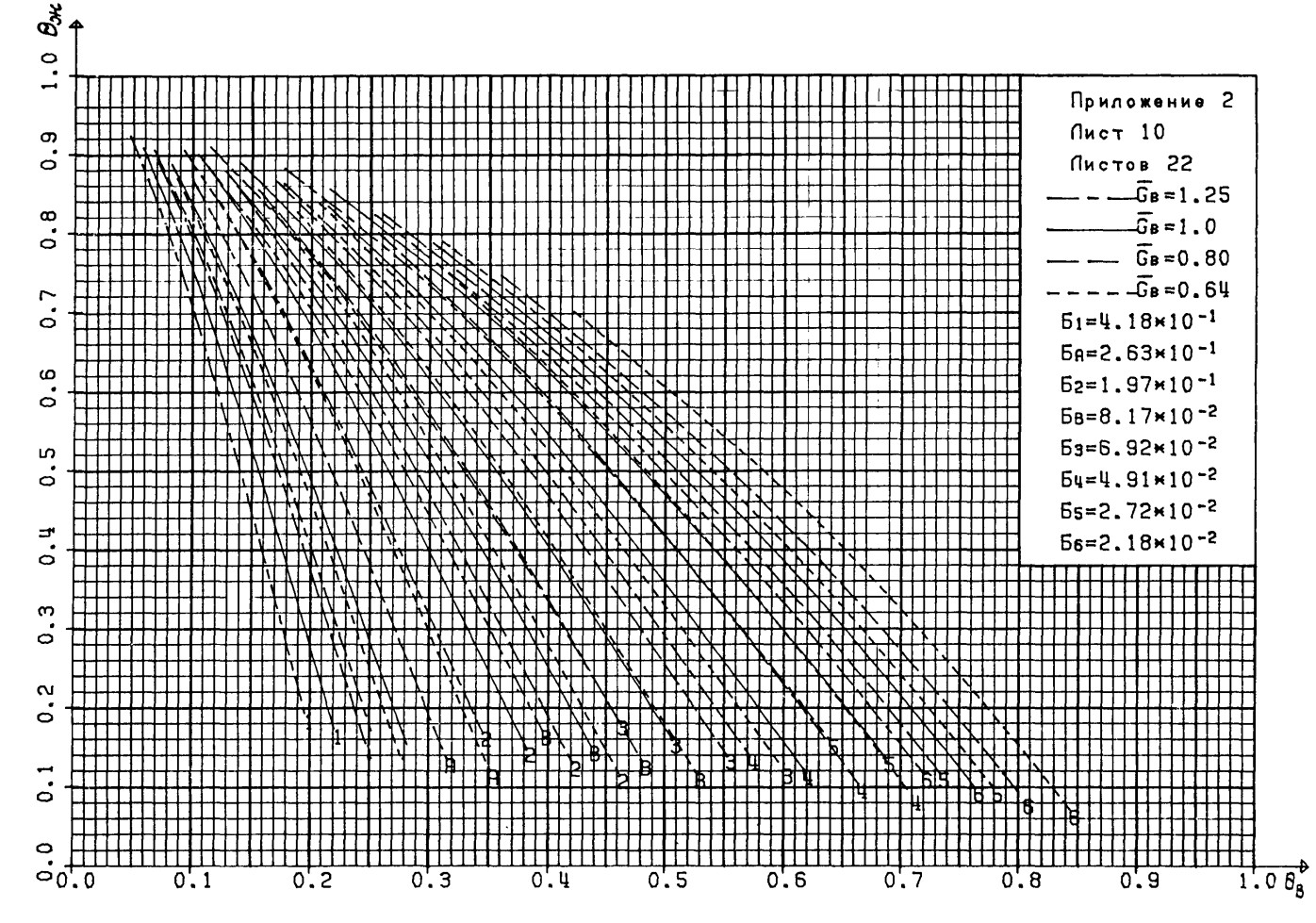

 $\ddot{5}$ 

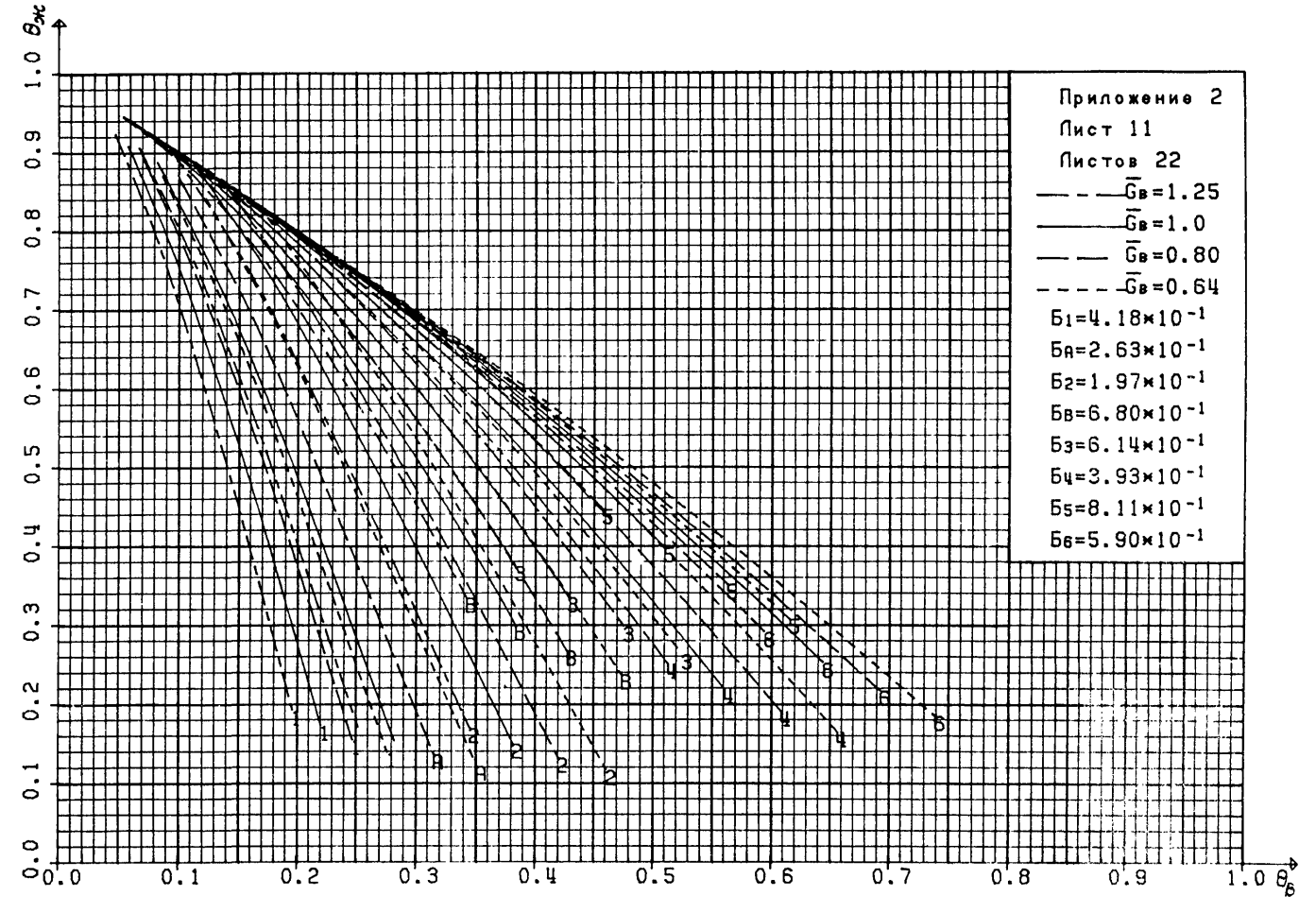

 $H$ 

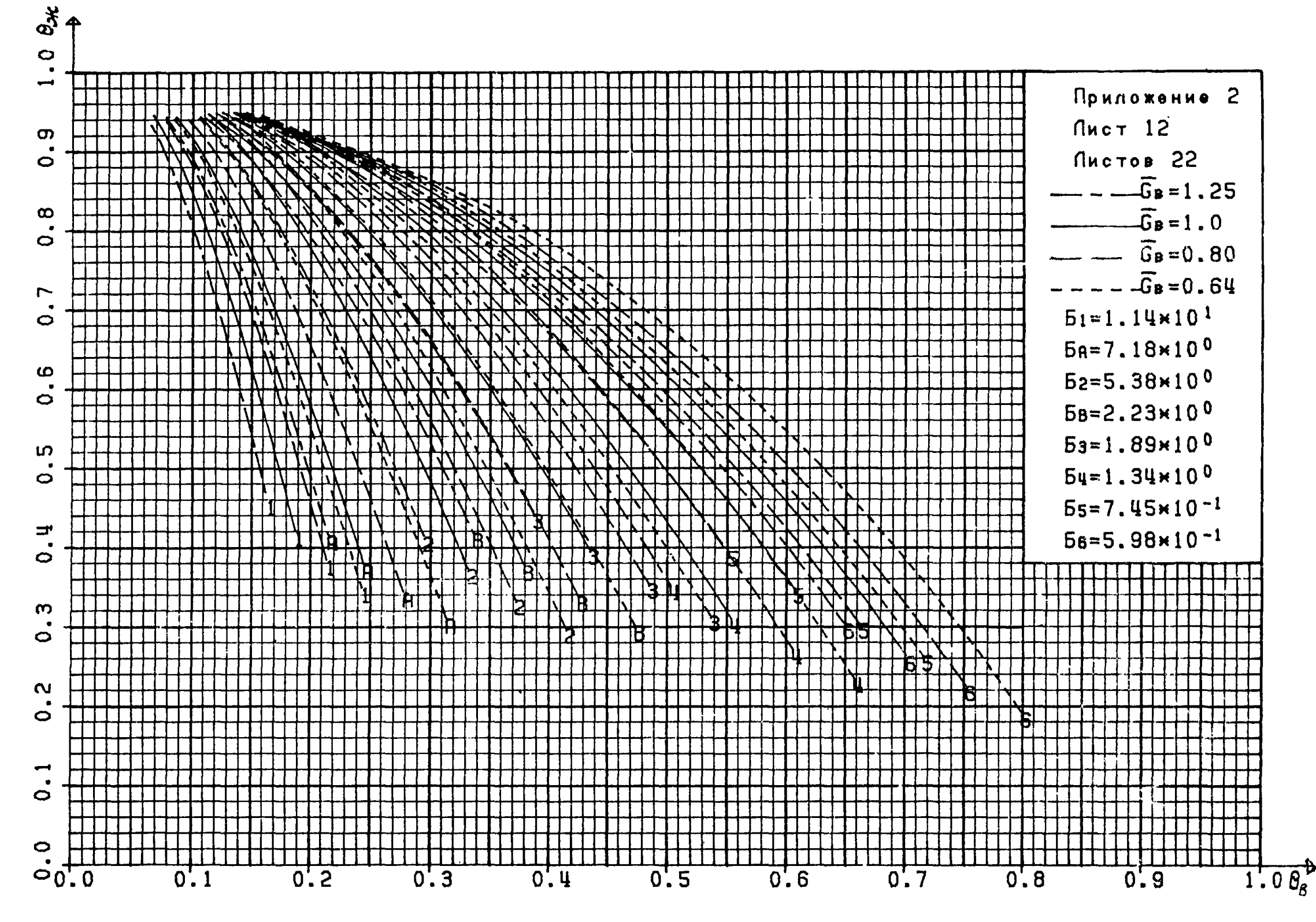

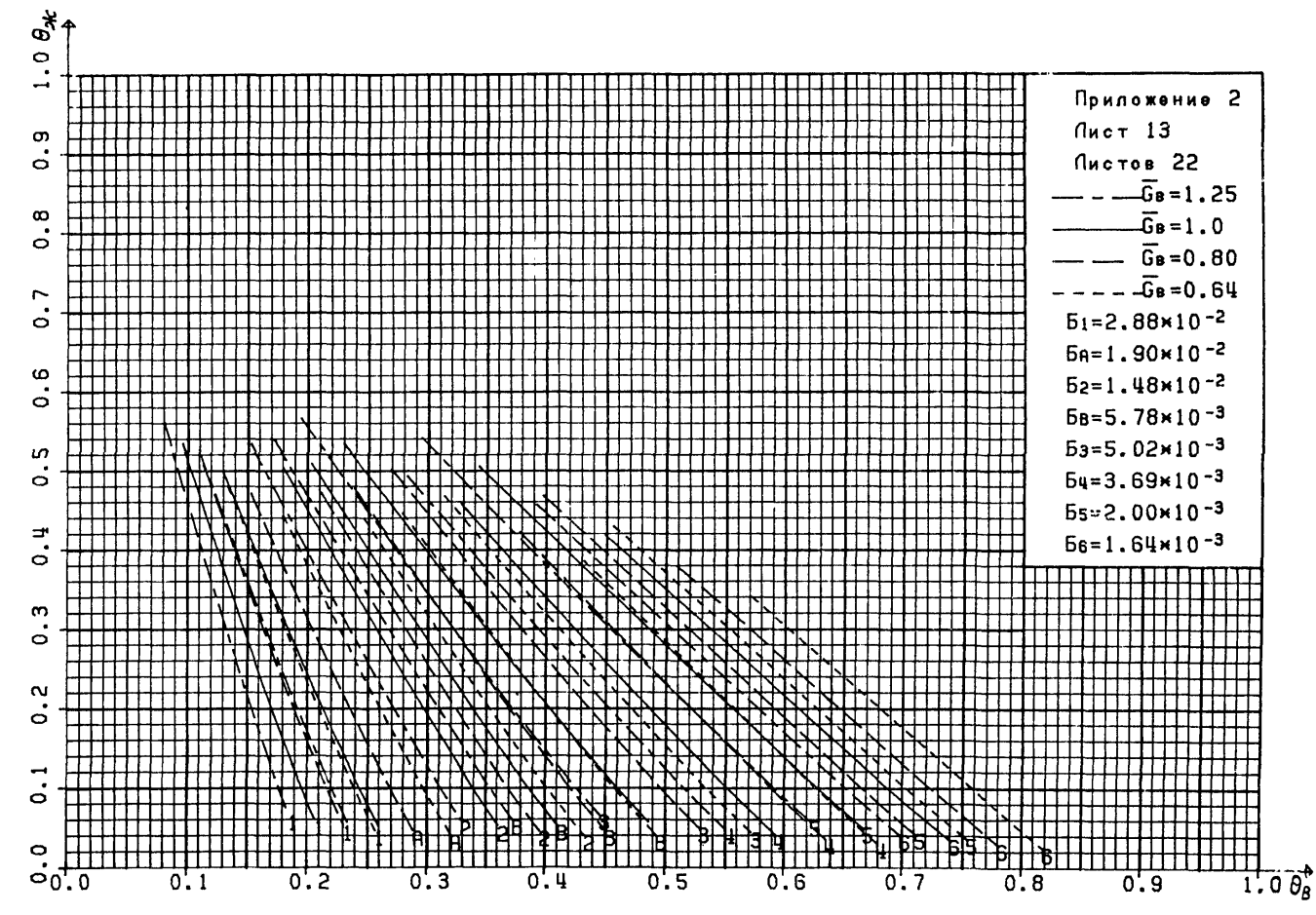

 $\ddot{x}$ 

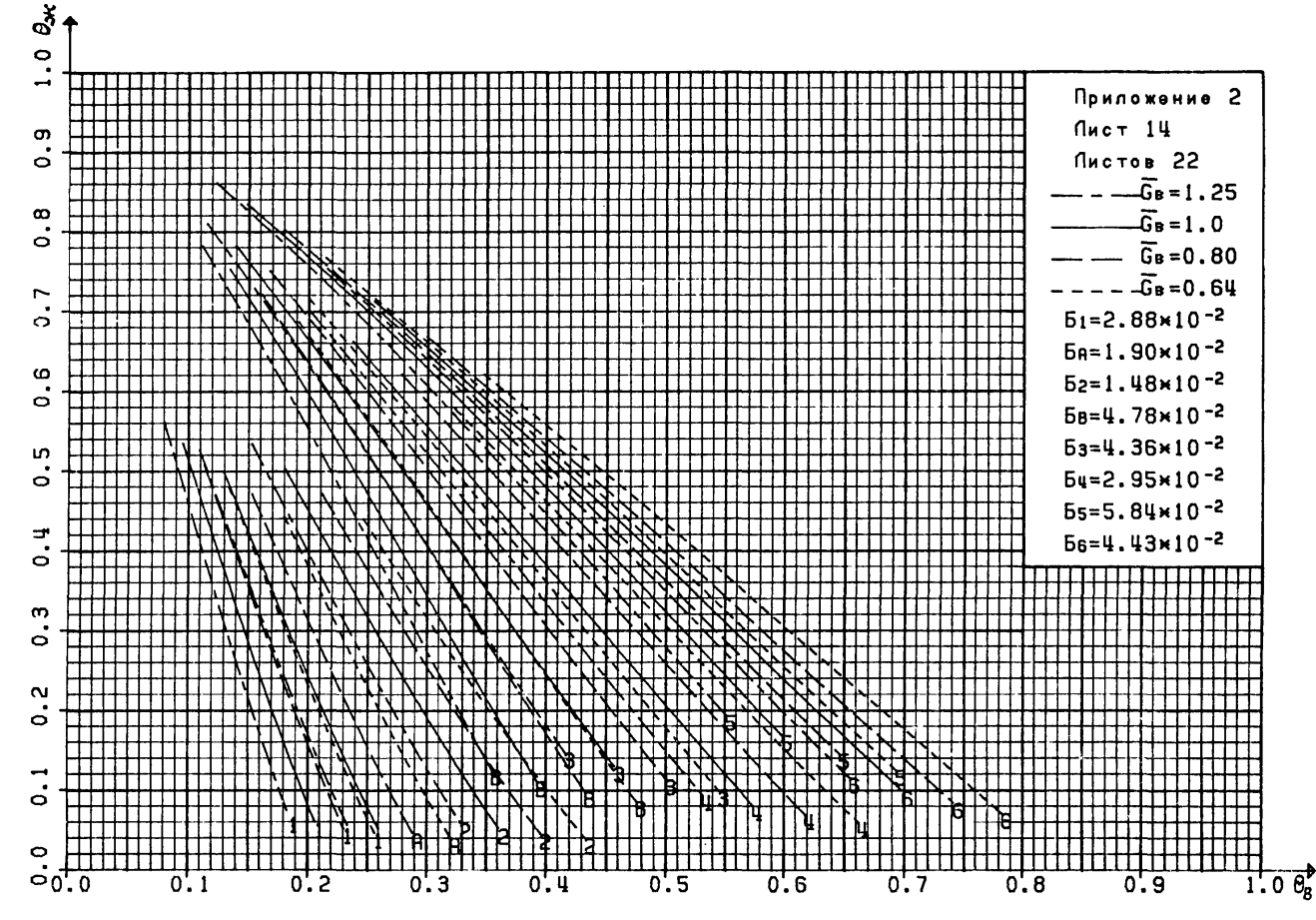

 $\ddot{x}$ 

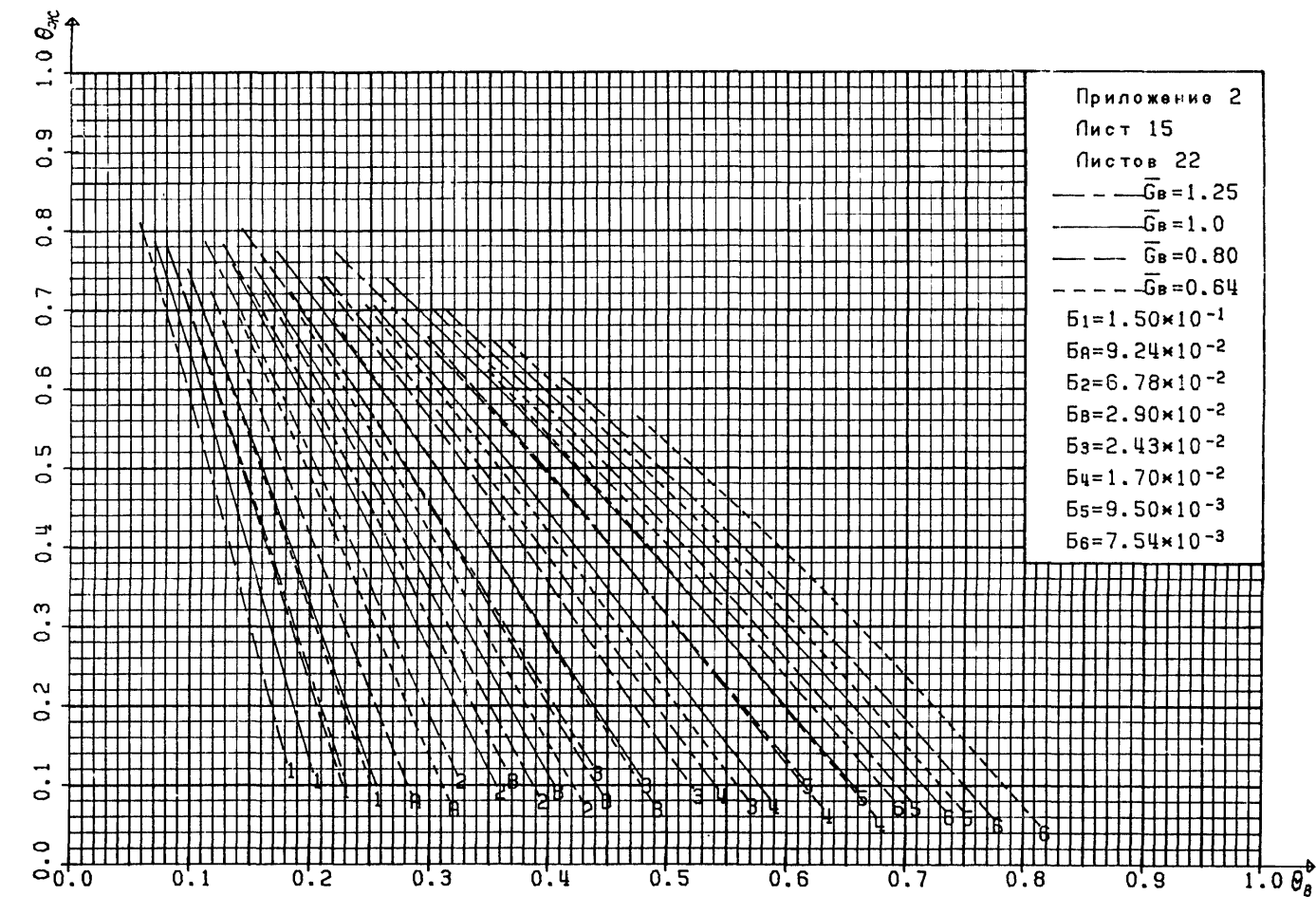

 $\mathfrak{c}_2$ 

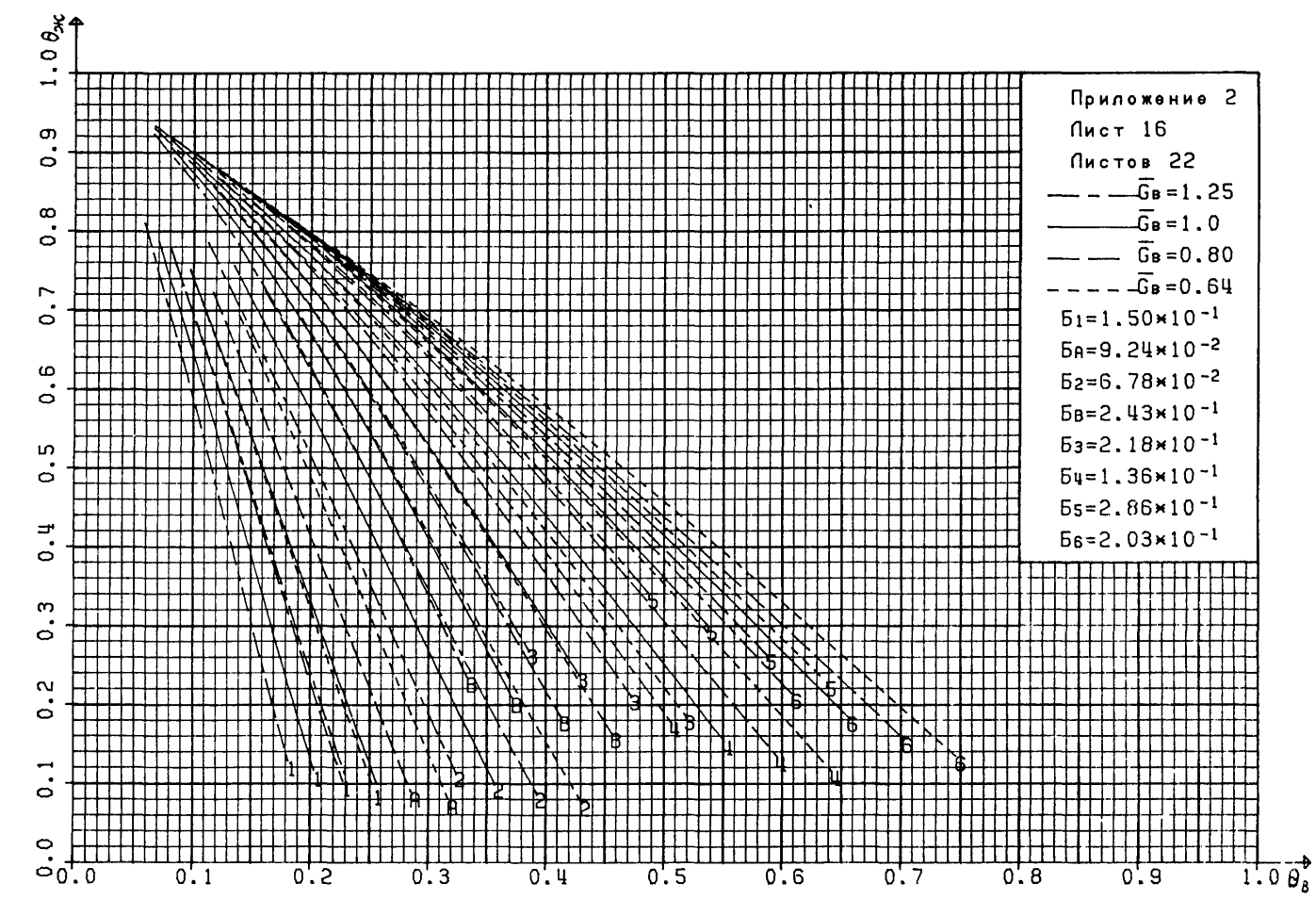

 $\ddot{\pi}$ 

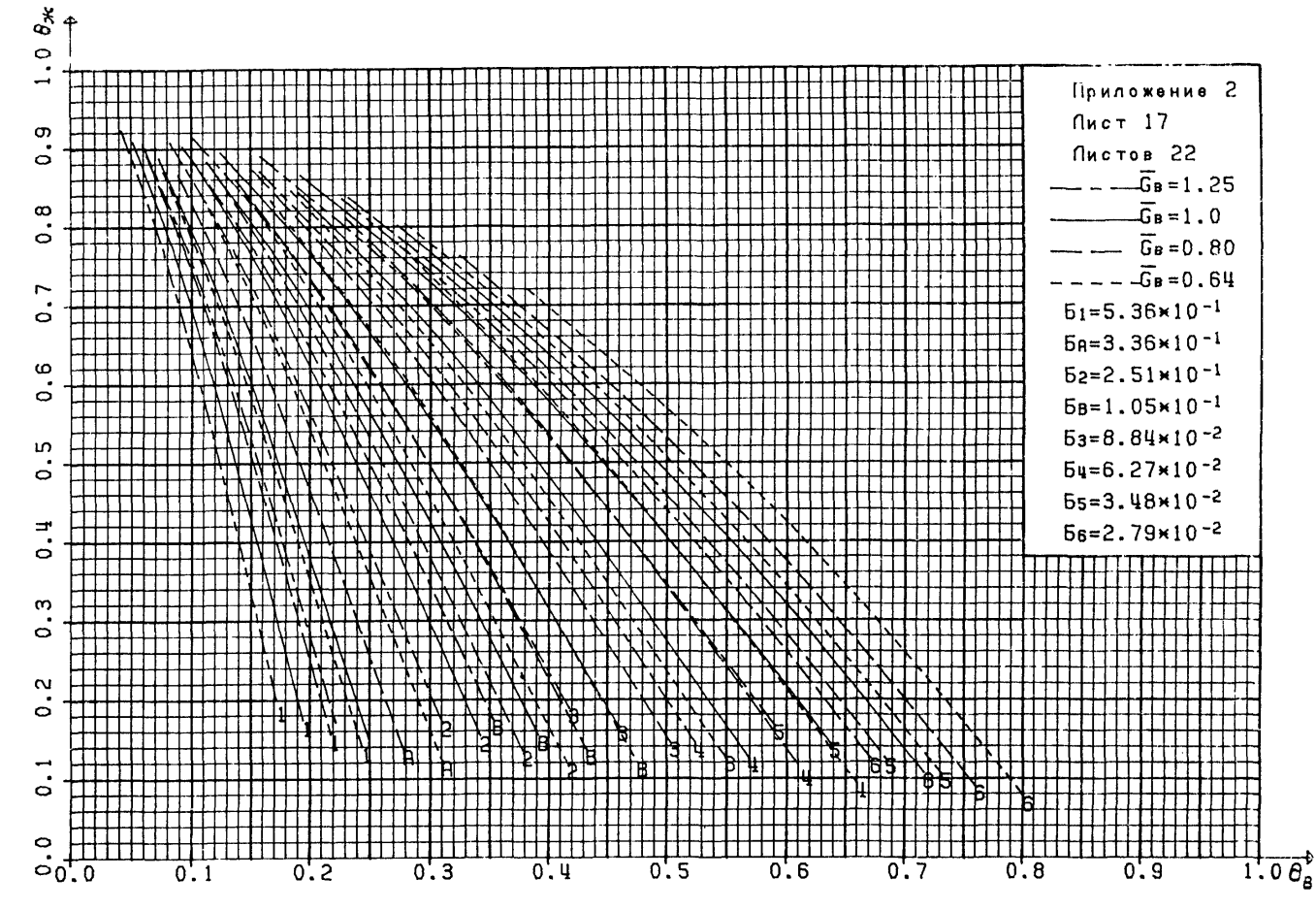

 $\ddot{r}$ 

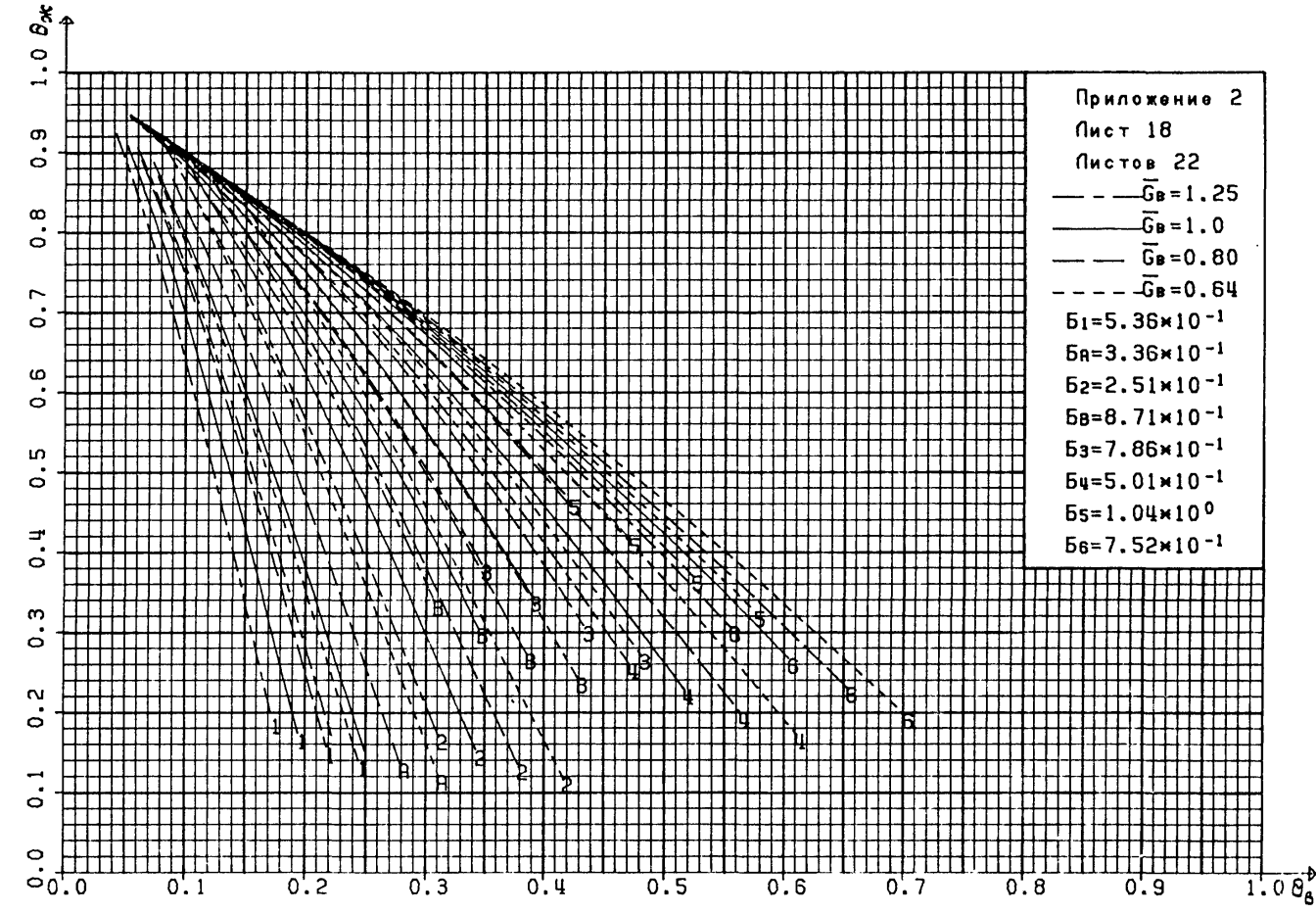

 $\frac{1}{6}$ 

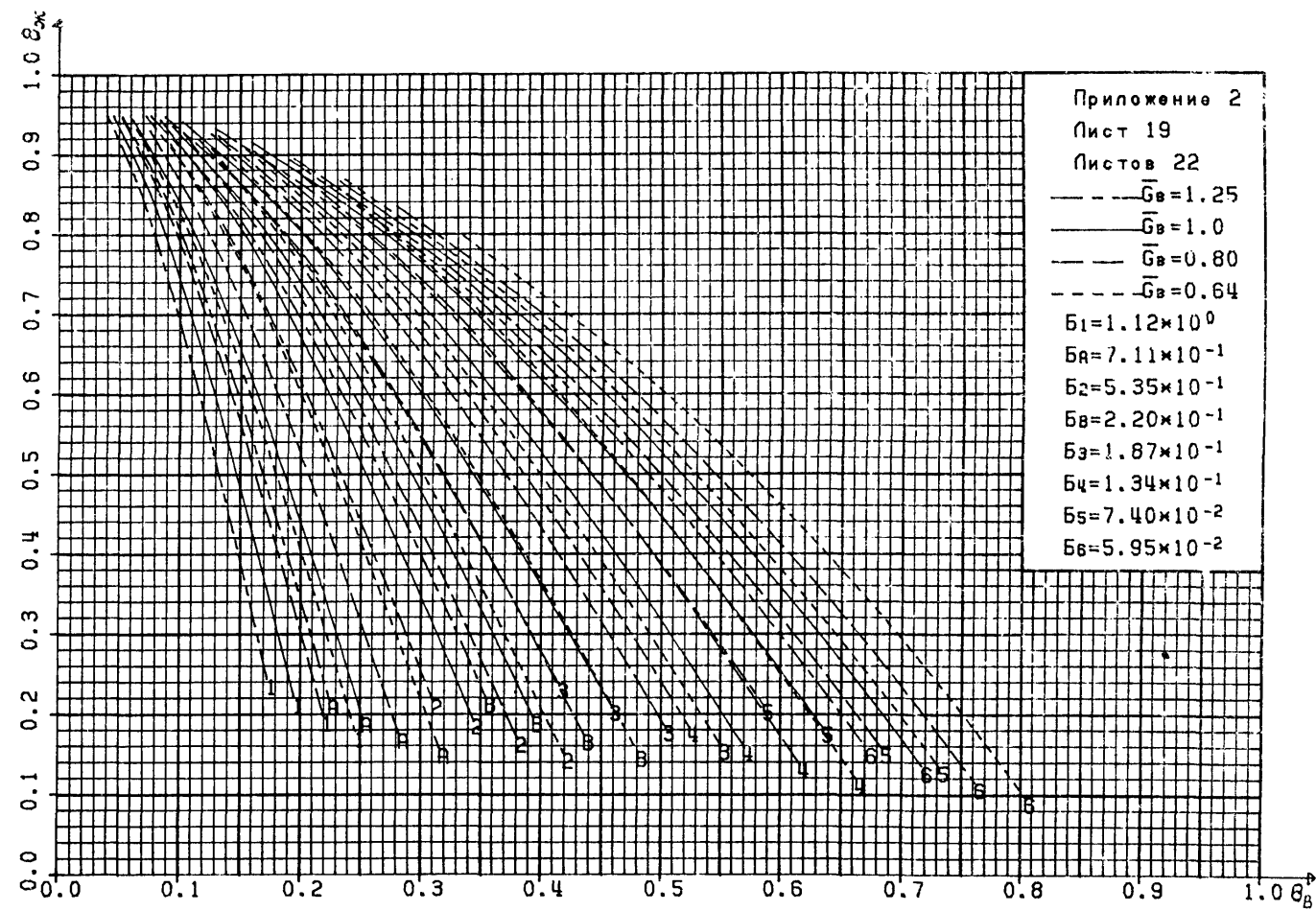

 $\frac{4}{5}$ 

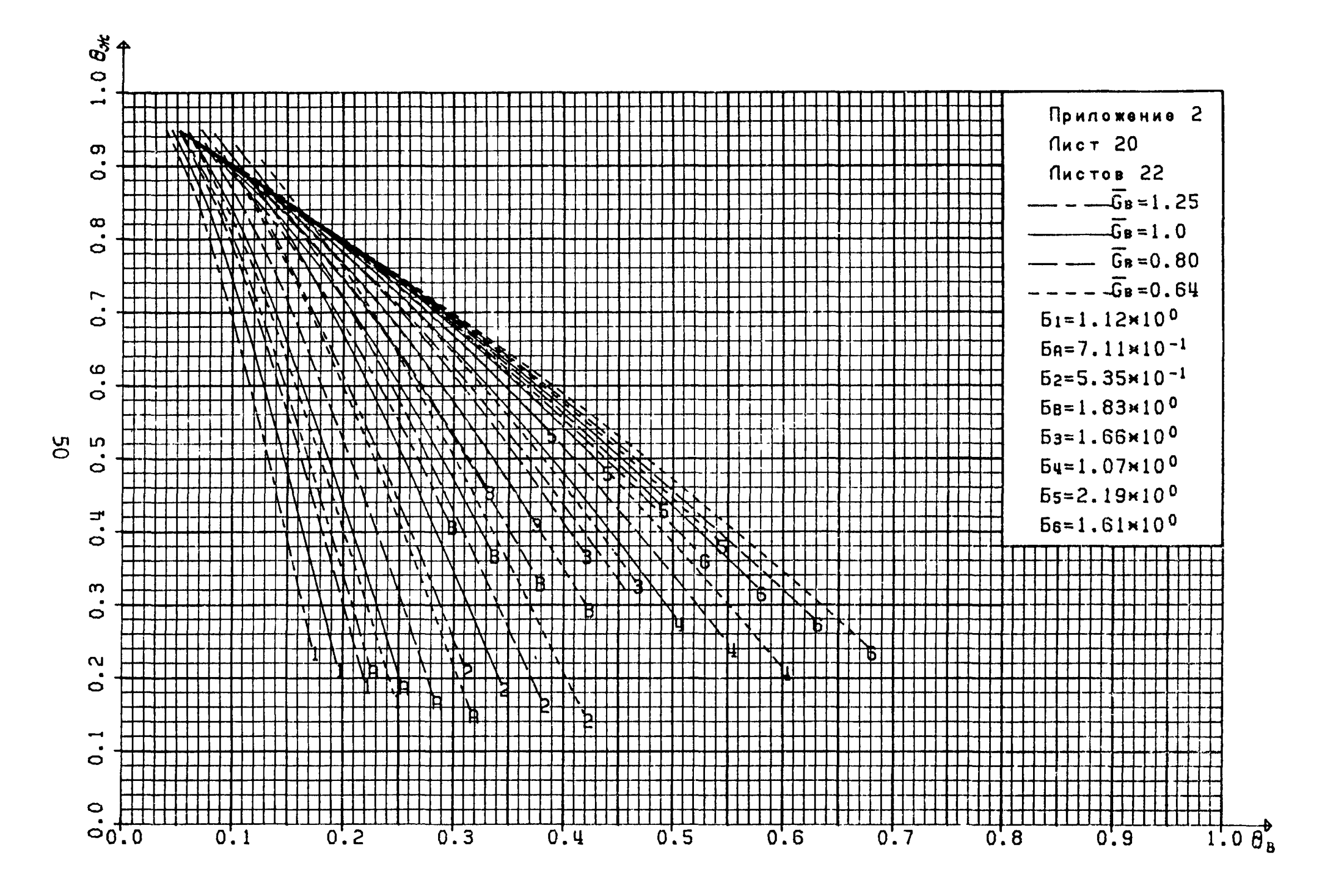

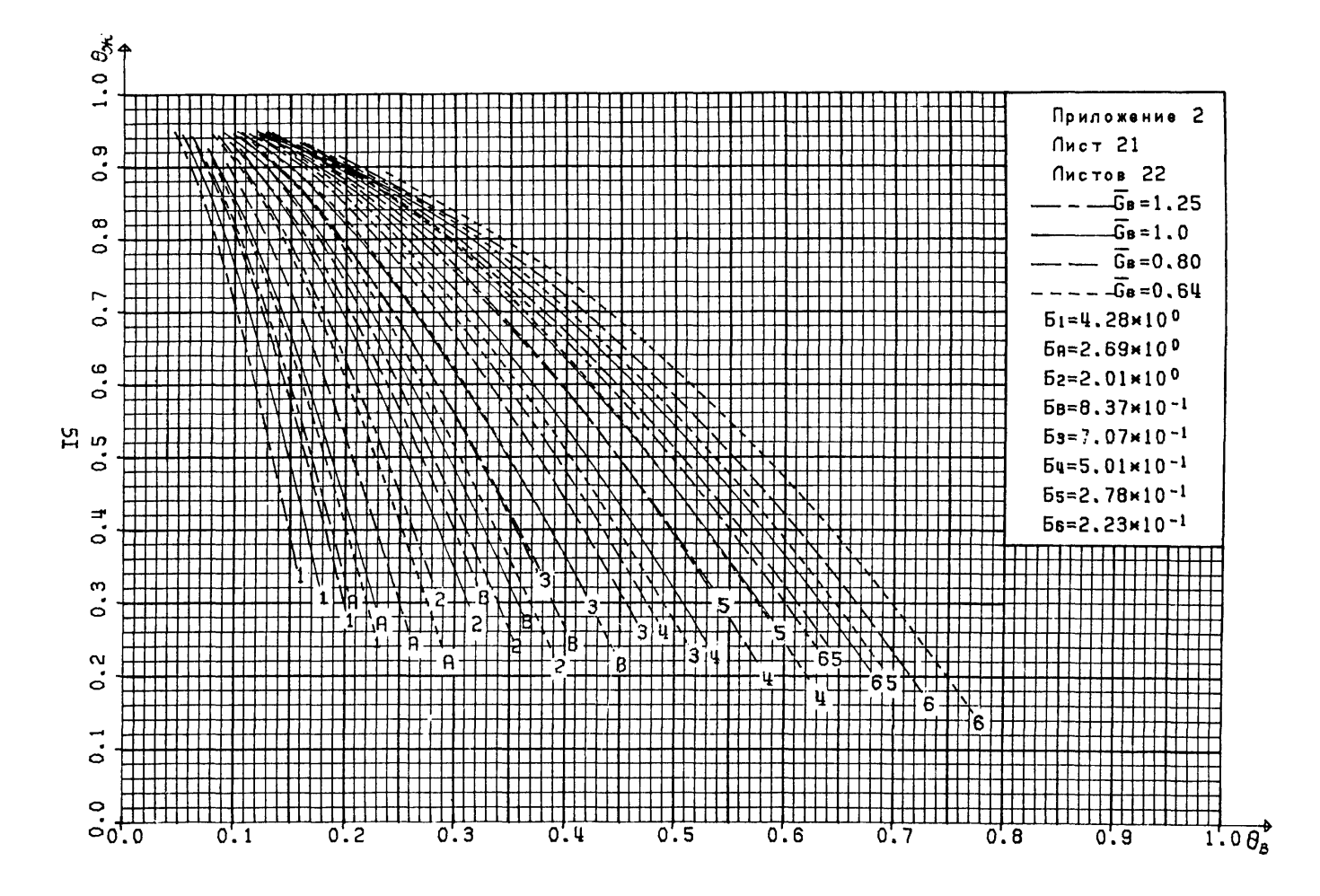

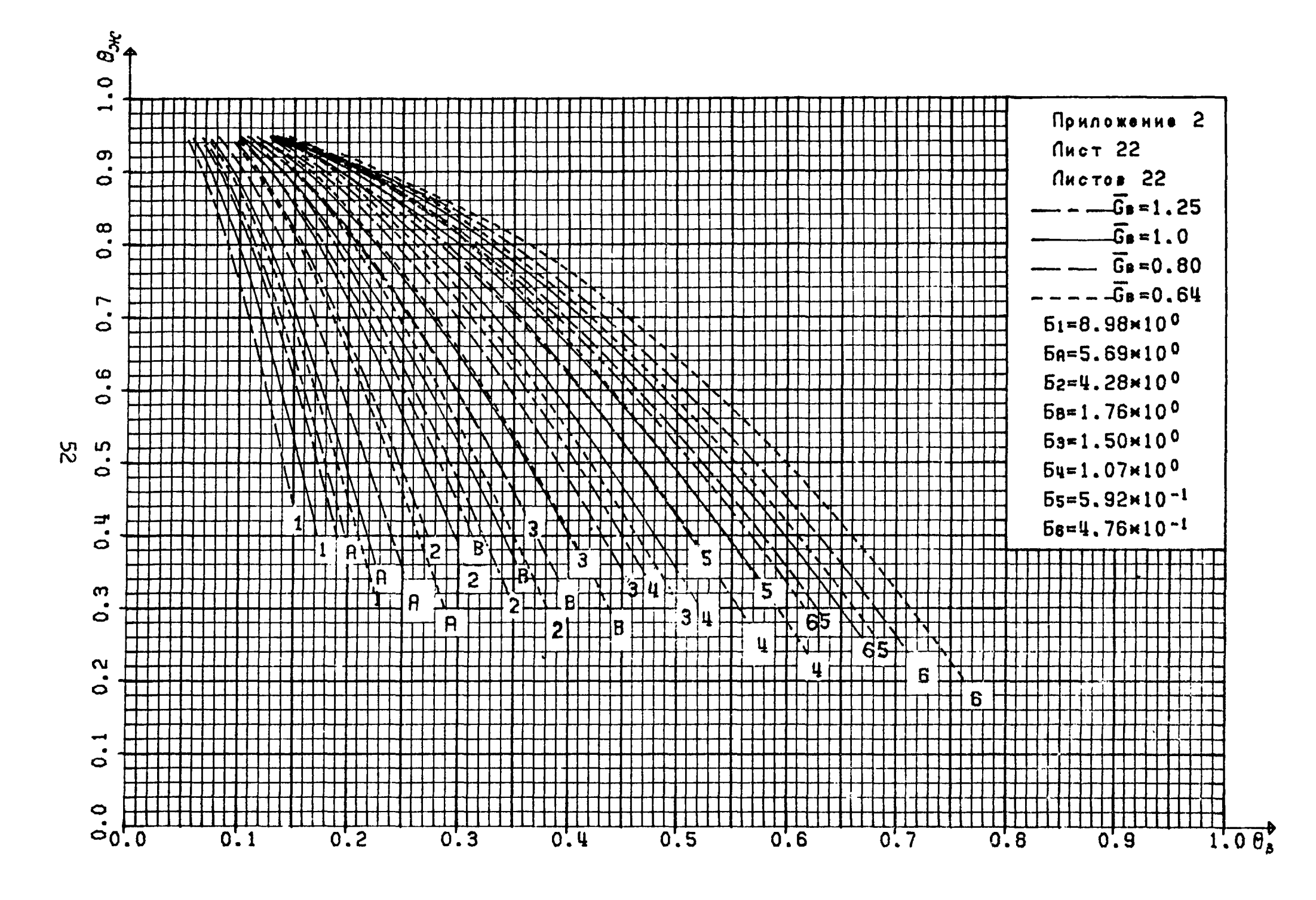

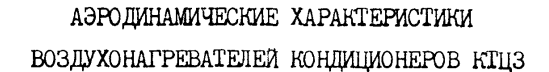

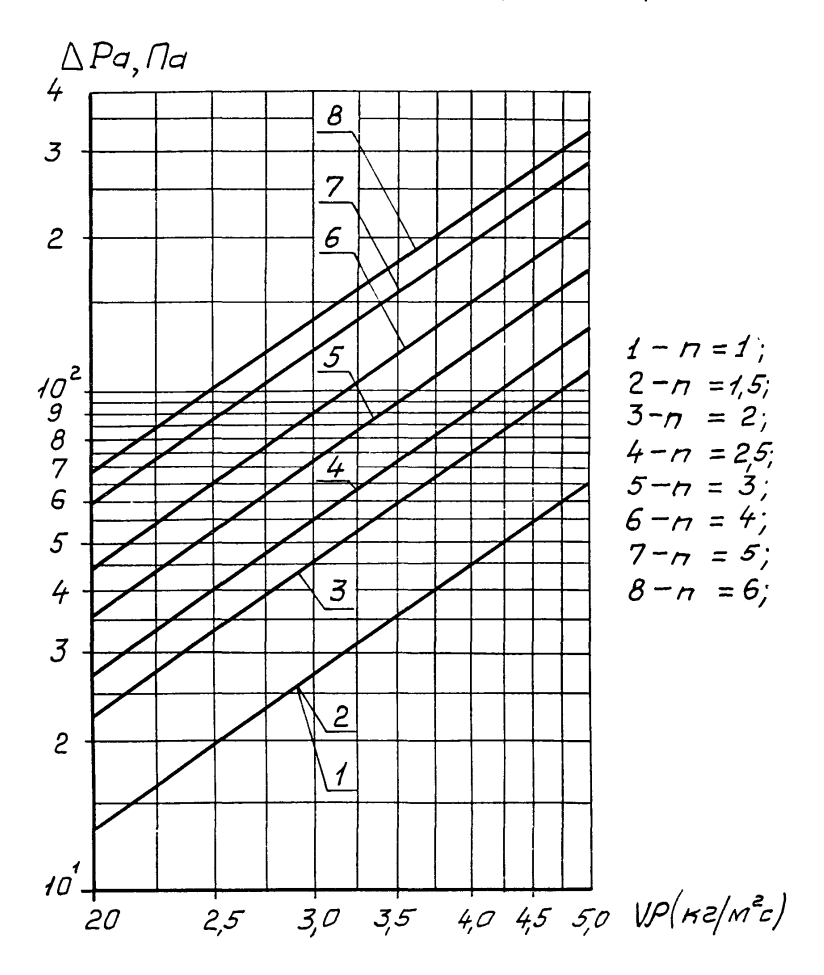

### Примеры расчета воздухонагревателей

кондиционеров КТЦЗ

### ПРИМЕР I

### Расчет ВН первого подогрева

Исходные данные: кондиционер КТЦЗ-40 с адиабатным увлажнением воздуха в холодный период года,  $L = 36500 \text{ m}^3/\text{q}$ ;  $\theta_8 = 43800 \text{ n}^7/\text{q}$ ;  $\overline{t}_{B.H.X}$  =-26<sup>o</sup>C;  $d_{B.H.X}$  = 0,41 r/kr;  $L_{B.K.X}$  =  $L_{B.K.M}$  =6,24kkan/kr; температуры теплоносителя по графику ТЭЦ  $^t$ ж.н.х=I30°С и  $^t$ ж.к.х=70°С; **Р&=** 745 мм рт.ст.

Требуется определить: число рядов п трубок и тип ВН первого подогрева, схему обвязки по теплоносителю, **&ж** > **АРа** . Расчет выполнить в системе МКГСС.

## Порядок расчета

1. В соответствии с приложением I воздухонагреватели кондиционера КТЦЗ-40 описываются номограммами на листах 7, 8, 19, 20 приложения 2. Из указанных листов в качестве примера выбираем лист 7, на котором представлены данные при последовательной обвязке ВН по теплоносителю по фронту и параллельной по ходу воздуха.

2. Определяем исходные данные в соответствии с п.2.4.1.

Находим ^в.к.х по *i-d* диаграмме: при *d* в.н.х =0,41 г/кг, <sup>1</sup> в.н.х =26°С, <sup>1</sup> в.к.х =6,24 ккал/кг <sup>I</sup> в.к.х =25°С. В точке перелома графика теплосети по [8] определяем  $t_{B.H.n} = 0.2$ °С,  $t_{\text{m}}$ =70°C.  $t_{\overline{x},R,\Pi}$  =45,5°C. Принимаем  $d_{B,H,\Pi}$  = I г/кг (см.п.2.4.1). Определяем  $\tau_{\texttt{B},\texttt{K},\texttt{n}}$  по i-d диаграмме: при  $\mathtt{d}_{\texttt{B},\texttt{K},\texttt{n}}$ =  $\mathtt{d}_{\texttt{B},\texttt{H},\texttt{n}}$ =I г/кг и l<sub>в.к.п</sub>=6,24 ккал/кг l<sub>в.к.п</sub> =23,8°С. Заносим все исходные данные в табл. I

Таблица I

Исходные данные для расчета ВН первого подогрева

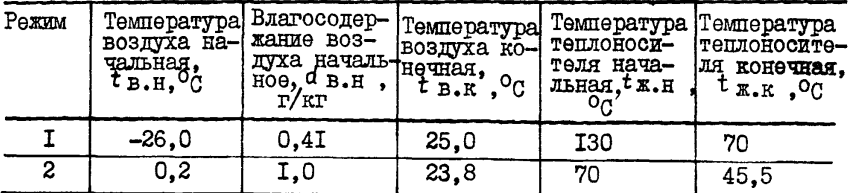

3. Определяем  $\theta_{\alpha}^{\rho}$  и  $\theta_{\alpha}^{\rho}$  для двух режимов по формулам (4.1) и  $(4.2)$ .

Лля первого режима:

$$
\theta_{\mathbf{g}}^{\mathbf{p}} = \frac{25 - (-26)}{130 - (-26)} = 0,327;
$$

$$
\theta_{\mathbf{g}}^{\mathbf{p}} = \frac{130 - 70}{130 - (-26)} = 0,385.
$$

Для второго режима:

$$
\theta_{\mathbf{S}}^{\mathbf{P}} = \frac{23,8-0.2}{70-0.2} = 0,338,
$$
  

$$
\theta_{\mathbf{X}}^{\mathbf{P}} = \frac{70-45.5}{70-0.2} = 0,35I.
$$

4. Вычисляем  $\bar{\mathfrak{G}}_8$  по формуле (2.7)

$$
\overline{\mathbf{G}}_{\mathbf{b}} = \frac{43800}{48000} = 0,912,
$$

 $G_n^{\text{HOM}} = 40000$ . I, 2 = 48000 Kr/4. тле

5. В поле номограммы листа 7 приложения 2 наносим расчетные точки с коорпинатами  $\theta_{\ast}^{\rho}$  и  $\theta_{\ast}^{\rho}$  пля первого и второго режимов. Все кривне  $\theta_*$  ( $\theta_8$ ), соответствующие ВН с числом рядов  $n = 2.5$  и более и  $\bar{\theta}_n = 0.912$ , расположены правее обеих точек и значит обеспечат требуемую теплопроизводительность. Кривую  $\theta_{\mathbf{x}}(\theta_{\mathbf{e}})$  $c \mathbf{G} =$  $=0.912$  получаем линейной интерполяцией двух соседних кривых с  $\vec{G}_n$  = = I. 0 и  $\bar{G}_a$  = 0.8. Выбираем ближайшую к расчетным точкам кривую

при  $n = 2.5$  и  $\bar{G}_R = 0.912$ , соответствующую ВН с наи- $\theta_{\star}$  ( $\theta_{\star}$ ) меньшим запасом по поверхности нагреза.

Учитывая возможное снижение коэффициента теплопередачи теплообменников при поставке, допускаемое техническими условиями на конлиционеры КПЦЗ. проверяем. обеспечит ли в этом случае выбранный ВН требуемую теплопроизводительность. Для этого построим кривую  $\Theta_{\ast}$  ( $\Theta_{\beta}$ ), соответствующую  $\tilde{\theta}_{\beta} = 0.912$ . I, 25= I, 14 и  $n = 2,5$  (cm.  $\pi$ , 4, 2, 4). (Кривую  $\theta$ <sub>\*</sub>( $\theta$ <sub>s</sub>) c  $G = 0,912$  получаем линейной интерполяцией двух соседних кривых с  $\bar{G}_8 = I$ , 25 и  $\bar{G}_8 =$ 

 $=1,0$ .

Полученная кривая расположена правее двух расчетных точек в поле номограммы и значит выбранный ВН обеспечит требуемую теплопроизводительность и при уменьшении коэффициента теплопередачи.

6. Проводим лучи из начала координат через обе расчетные точки по п.5 до пересечения с выбранной кривой  $\theta_{\mathbf{x}}(\theta_{\mathbf{s}})$  для  $n = 2.5$  (B) и  $\bar{G}_a$  =0,912. По абсииссе и ординате каждой точки пересечения определяним  $\theta_{\mathbf{R}}^{\mathbf{y}}$  и  $\theta_{\mathbf{X}}^{\mathbf{y}}$  :

для первого режима -  $\theta_8^3 = 0.366$ ,  $\theta_*^3 = 0.431$ ;<br>для второго режима -  $\theta_8^3 = 0.380$ ,  $\theta_*^3 = 0.395$ .

7. Вычисляем по формуле (4.3) запас по поверхности нагрева в каждом режиме.

Лля первого режима

$$
\frac{F-F}{F} \cdot 100\% = \left[ \begin{array}{cc} 0.366 - 0.327 & \cdot & \frac{1}{1 - 0.366 + 0.431} - 0.1 \\ 0.327 & \cdot & \frac{1}{2} \end{array} \right] \cdot 100\% = 9.8\%.
$$

Для второго режима

$$
\frac{F - F^P}{F'} \cdot 100\% = \begin{bmatrix} 0.380 - 0.338 \\ 0.338 \end{bmatrix} \cdot \frac{I}{I - \frac{0.380 + 0.395}{I} - 0.1} - 0.1 \cdot 100\% = 10.3\%.
$$

Меньшее из полученных чисел (9.8%) принимается в качестве фактического запаса по поверхности. Полученный запас находится в пределах (10%), допускаемых /9/.

8. Определяем  $G^{\bullet}_{\kappa}$  по формуле (4.4), принимая в качестве  $\theta_{\kappa}^{MRC}$ . = 0.338 большее из двух значение  $\theta'$ в, расчитанных в п.3.

Величину  $\theta^{\varphi}_{*}$  определяем как ординату точки пересечения вертикали  $\theta_{\kappa} = \theta_{\kappa}$ макс с выбранной кривой  $\theta_{\kappa}(\theta_{b})$  для  $n = 2, 5$  и  $\bar{\theta}_8 = 0.912$   $\theta_*^{\phi} = 0.503$ .

$$
6_{\pi}^{\phi} = 43800 \cdot \frac{0.24.0.338}{I \cdot 0.503} = 7065 \text{ kT}/\pi,
$$
  
1 \cdot 0.503  
TH = 0<sub>s</sub> = 0.24 kK aT/(kT<sup>0</sup>C); C<sub>x</sub> = I kK aT/kT<sup>0</sup>C).

9. Определяем  $G_*$  по формуле (4.5)

$$
G_{*} = 43800 \cdot \frac{0.24}{I} \cdot \frac{0.338}{0.35I} = 10120 \text{ kT/T}
$$
,  
r<sub>TIP</sub>  $\frac{0.338}{0.35I}$  - **markomans** of a orr<sub>com</sub> of  $\frac{\theta_{\text{B}}}{\theta_{*}^{*}}$  no n.3

10. Проверяем возможность замерзания теплоносителя в ВН. Составляем табл.2 исходных данных для режимов по п.2.5.1.

Таблица 2

Исхолные ланные

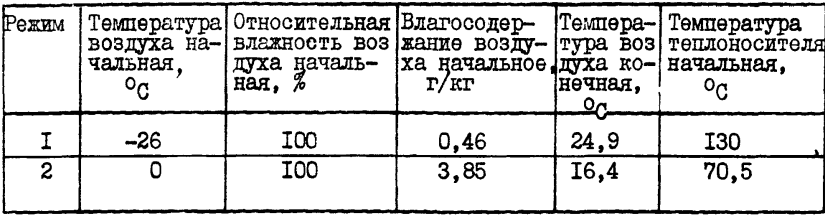

Определяем  $\theta_{\beta}^{P}$  по формуле (4.1): для первого режима

$$
\theta_8^P = \frac{24.9 - (-26)}{130 - (-26)} = 0,326;
$$

для второго режима

$$
9_8^P = \frac{16.4-0}{70.5-0} = 0.233.
$$

II. Находим по номограмме  $\Theta_{\mathbf{x}}^{\varphi}$  для двух режимов, как ординаты точек пересечения прямых  $\Theta_{\mathbf{s}}^{\varphi}$  = const , определенных по п.IO, с выбранной кривой  $\theta_{*}(\theta_{8})$ :

для первого режима  $\theta_{\kappa}^{\varphi} = 0.53$ ; для второго режима  $\theta^*$  =0.75.

12. Определяем  $\omega_{\text{mm}}$  в трубках ВН по формуле (2.8) по минимальному значению  $\theta_{s}^{P}$  =0.233 и соответствующему ему значению  $\theta_{s}^{P}$  =0.75.

$$
W_{MHH} = \frac{0.233}{0.75} \cdot 0.912 \cdot 1.033 = 0.293,
$$

где величину  $q_{\text{MH}} = 1,033$  принимаем по табл.2.4 (лист 7, общее число рядов трубок ВН n =2,5) для полуторарядного теплообменника.

Полученная  $W_{MHH}$  удовлетворяет условиям /9/, так как  $(\omega > 0, 12 \text{ M/c})$ .

13. Определяем  $t_{*,k}$  по формуле (2.9): для первого режима при  $\theta^*_{\kappa} = 0.53$ 

 $t_{\texttt{m}.\texttt{K}} = 130 - 0.53$  [130-(-26)] =47,3<sup>0</sup>C; для второго режима при  $\theta^* = 0.75$  $t_{\overline{x},\overline{k}} = 70.5 - 0.75$  (70.5-0) = I7.6<sup>o</sup>C.

Температура обратной воды во всех режимах превышает нижний предельно допустимый предел (IO°C), что исключает замерзание воды во всех эксплуатационных режимах.

14. Принятый ВН состоит из двух групп теплообменников по ходу воздуха (однорядных и полуторарядных, n = I+I, 5=2, 5) с параллельной обвязкой по теплоносителю. В соответствии с п.2.5.4 определим  $\frac{1}{k}$ . на выходе из каждой группы теплообменников.

I4.I. Пля первого режима:

где

I4.I.I. Определим тангенс угла наклона дуча, соответствующего расходу теплоносителя, пропускаемому через первые (однорядные) теплообменники, по формуле (2.13)

$$
\frac{\theta_{\mathbf{x}}(t)}{\theta_{\mathbf{g}}(t)} = \frac{0.53}{0.326} \sqrt{\frac{2.3}{0.428}} = 3.78,
$$
  
\n
$$
\theta_{\mathbf{g}}(m) = \theta^P = 0.326; \quad \theta_{\mathbf{x}}(m) = \theta_{\mathbf{x}}^{\dagger} = 0.53; \quad \theta^{(4)} = 2.3 \text{ m}
$$

 $6(n) = 5_8 = 0.428$  находим на листе 7 приложения 2.

Залавая значения  $6_8(i) = 1$ , определяем  $\theta_{\mathbf{X}}(t) = 3.78$ . На номограмме листа 7 проставляем точку с координатами  $\theta$ \*(1) = 0,378  $\theta$ к(4) = 0, I (в десять раз уменьшенные числа 3,78 и I.O). Через эту  $\mathbf{M}$ точку проводим луч из начала координат до пересечения с кривой

 $\theta*(\theta*)$ , соответствующей ВН с  $\bar{G}_b$  =0,912 и числом рядов трубок  $h = I$ .

Координаты точки пересечения определяют фактические значения относительных перепалов температур по воздуху и теплоносителю в первой группе теплообменников  $\theta_{\mathcal{A}}^{\phi}(t) = 0$ , 156 и  $\theta_{\mathcal{A}}^{\phi}(t) = 0$ , 59.

 $\frac{1}{2}$ 

 $t_{\pi,K(4)} = 130-0.59$  [130-(26)] =38<sup>o</sup>C.

14.1.2. Определим тангенс угла наклона луча для второй (полуторарялной) группы теплообменников по формуле (2.13)

$$
\frac{\theta_{\mathbf{x}}(2)}{\theta_{\mathbf{B}}(2)} = \frac{0,53}{0,326} \quad \sqrt{\frac{1,33}{0,428}} = 2,87,
$$

где  $E_{(2)} = E_A = I$ , 33 находим на листе 7 приложения 2. Oпределяем  $\theta_{B(2)}^{\phi} = 0.2 \text{ m} \qquad \theta_{*}^{p}(2) = 0.58.$ Вычисляем  $t_{x,k}$  (2) после второй группы по формуле (2.10)

$$
t_{\pi,\kappa} (2) = 130-0,58(1-0,156)(1-0,2) [\hspace{1mm} 130-(-26)] = 68^{\circ}0.
$$

14.2. Лля второго режима.

14.2.1. Определим тангенс угла наклона луча для первой (однорядной) группы теплообменников по формуле (2.13)

 $\frac{\theta_{*}H}{\theta_{6}(1)} = \frac{0.75}{0.233} \sqrt{\frac{2.3}{0.428}} = 7.46,$ где  $\theta_{\ell(n)} = \begin{bmatrix} \theta_{\ell}^{P} & -0.233 \\ \theta_{\ell(n)} - \theta_{\ell(n)}^{P} & -0.11 \text{ m} \end{bmatrix}$   $\theta_{\kappa(n)} = \begin{bmatrix} \theta_{\kappa}^{P} & -0.75 \text{ (cm.n.n.10, II)} \\ \theta_{\kappa(n)} - \theta_{\kappa(n)}^{P} & -0.81 \end{bmatrix}$ Вычисляем  $t_{x,K(1)}$  после первой группы по формуле (2.9)  $t_{\kappa,\kappa(1)}$  = 70.5-0.8I(70.5-0) = I3.4<sup>o</sup>C.

14.2.2. Определим тангенс угла наклона луча для второй (полуторарялной) группы теплообменников по формуле (2.13)

$$
\frac{\theta_{\kappa(2)}}{\theta_{\delta(2)}} = \frac{0.75}{0.233} \sqrt{\frac{1.33}{0.428}} = 5.67
$$
\nHaxonym  $\theta_{\delta(2)}^{\beta(2)} = 0.145$  m  $\theta_{\kappa(2)}^{\varphi} = 0.78$ .  
\nBhuacahem  $t_{\kappa,K(2)}$  nocae bropoñ ryyHH no ŵopwyne (2.10)  
\n $t_{\kappa,K(2)} = 130-0.78$  (I-0,II) (I-0,145) (130-0)=52.8<sup>°</sup>C.

15. Конечные температуры воды на выходе из первой и второй групп теплообменников во всех режимах больше минимально допустимой величины ( $t_{x,k} > 10^{0}$ С).

Таким образом выбранный ВН одновременно удовлетворяет обоим условиям ( $\omega_{mn}$   $\tilde{\alpha}_{n,k}$ ,  $\tau_{n,k}$ ,  $\tau_{n}$   $10^{\circ}$ C), что свидетельствует об отсутствии опасности замерзания.

16. Настройка датчика температуры воды в системе защиты от замерзания должна быть не ниже  $17,6^{\circ}$ С при установке датчика на общем обратном трубопроводе ВН и не ниже  $13.4^{\circ}$ С при установке его на обратном трубопроводе первого теплообменника. В противном случае, защита сработает при нормальных условиях эксплуатации.

17. Вычисляем массовую скорость воздуха во фронтальном сечении по формуле (3.2)

$$
\mathcal{V}_p = \frac{43800}{4,14.3600} = 2,94 \text{ kT/(M}^2, c),
$$
  
For =4,14 M<sup>2</sup> IDMHAMAOM IO raón.3.2.

гле

По рис.3.1 приложения 3 определяем аэродинамические потери давления в BH для n =2.5

 $\Delta Pa = 52.6$  Ha(5.36 $\pi r/m^2$ ).

I8. Определяем гидравлические потери давления в BH по формуле  $(3.3):$ 

при пропуске  $G_*^{\phi}$  =7065кг/ч по п.8,  $\theta_*^{\phi}$  =0,503  $\Delta P_* = 0.428 \left( \frac{0.338}{0.503} \right)$  . 0.912)<sup>2</sup> . 98, I=15, 8 KIIa,

где  $E_{2.5} = E_8 = 0.428$  находим по номограмме листа 7 приложения 2.

При пропуске  $\beta_{*}^{\varphi}$  =IOI2Oкг/ч по п.9, 0=0,35I

 $\Delta P_{\mathbf{x}} = 0.428 \left( \frac{0.338}{0.851} \right)$ . 0.912)<sup>2</sup>. 98.1=38.4 KIIa.

Рисунок к примеру 1

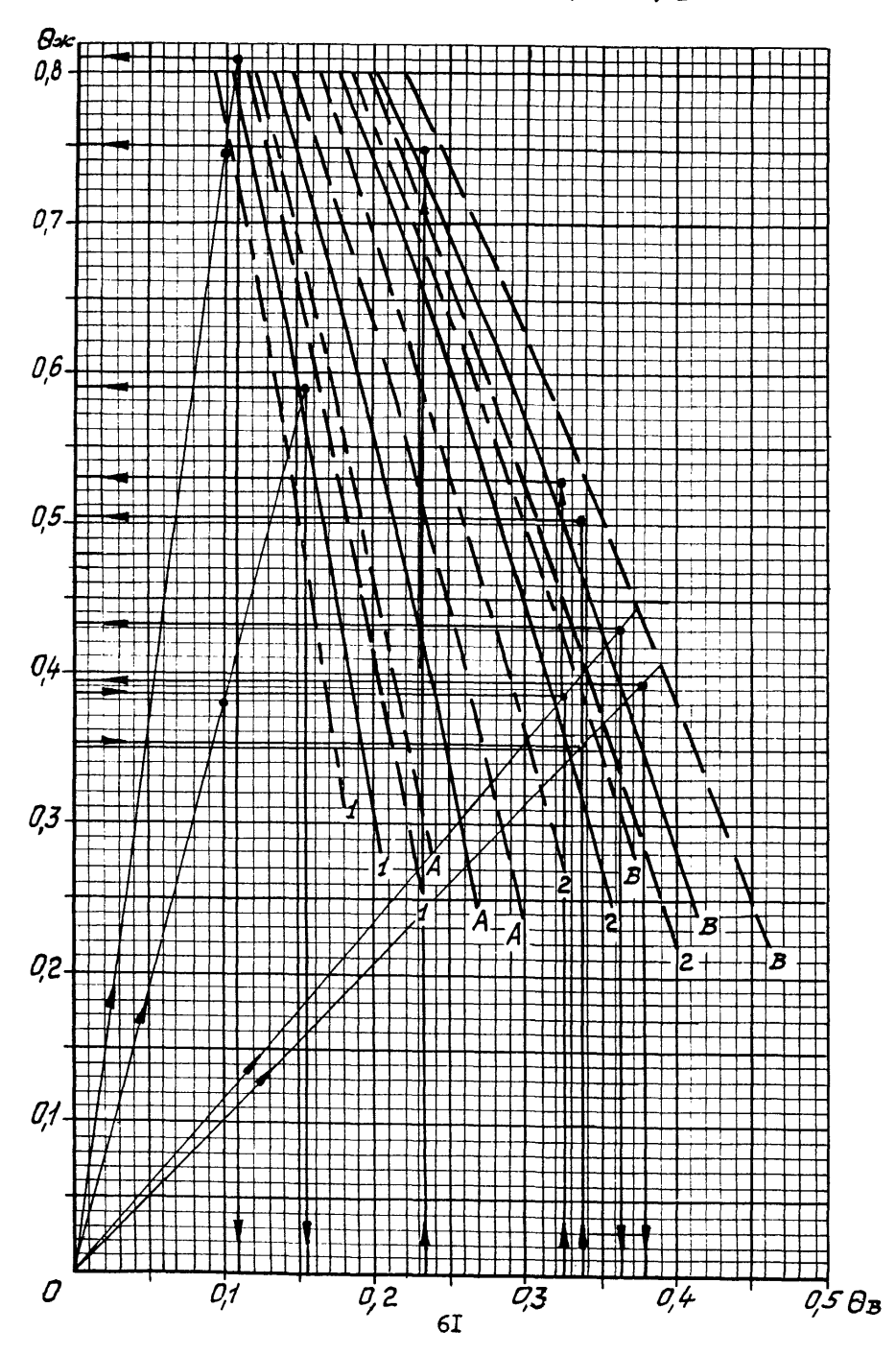

### **IIPICAEP 2**

# Расчет ВН второго подогрева

Исхолные данные: центральный кондиционер КПЦЗ-I25; L = 94000  $\pi^3/\pi$ ; G<sub>B</sub> =II2800  $\pi r/\pi$ ; t<sub>B</sub>, H =I0<sup>0</sup>C; t<sub>B</sub>, K =20<sup>0</sup>C;  $t_{\pi,H}$  =70°C;  $t_{\pi,K}$  =40°C; R =101 KIIa.

Требуется определить: тип и число рядов трубок и воздухонагревателя второго подогрева, схему обвязки по теплоносителю,  $G_*$ . ∆РживРа. Расчет выполнить в СИ.

Порядок расчета

I. В соответствии с приложением I воздухонагреватели без обводного канала кондиционера КТЦЗ-I25 описываются номограммами на листах 5.6.9 ириложения 2.

В качестве примера выбираем лист 9, на котором представлены данные для ВН без обводного канала при параллельной обвязке ВН (по теплоносителю) по фронту и по ходу воздуха.

2. Вычисляем  $\theta$ в и  $\theta$ ж по формулам (4.1) и (4.2)

$$
0_8^P = \frac{20-10}{70-40} = 0,333;
$$

$$
\theta_{\mathbf{x}}^{\mathbf{P}} = \frac{70 - 40}{70 - 10} = 0,50.
$$

3. Вычисляем  $\bar{G}_R$  по формуле (2.7)

$$
\bar{G}_B = \frac{I12800}{I50000} = 0,752,
$$

где  $\beta_a^{\text{HOM}} = 125000.12 = 150000 \text{ кr/s}.$ 

4. В поле номограмм листа 9 приложения 2 наносим точку с коор- $\theta_{\rm R}^{\rm P}$   $\pi$  $\theta^P$ . Все кривые, соответствующие  $\bar{G}$  =0.752. динатами с числом рядов трубок  $n = 2, 5$  и более, расположенные правее точки, соответствуют поверхности теплообмена, обеспечивающей требуемую теплопроизводительность. Кривую  $\theta_x(\theta_0)$  при  $G_8 = 0.752$ находим линейной интерполяцией лвух соселних

кривых  $\bar{G}_a = 0.8$  и  $\bar{G}_b = 0.64$ . Выбираем ближайшую к расчетной точке **EDZBYD**  $\theta_{\mathbf{x}}$  ( $\theta_{\mathbf{B}}$ )  $\theta_{\mathbf{B}}$  = 2.5  $\mu$   $\bar{\theta}_{\mathbf{R}}$  = 0.752, COOTBETCTBYOUT BH с наименьшим запасом по поверхности нагрева.

Учитывая возможное снижение коэффициента теплопередачи теплообменников при поставке. проверяем обеспечит ли в этом случае выбранный ВН требуемую теплопроизводительность. Для этого построим коивую  $\theta_{\text{A}}$  ( $\theta_{\text{B}}$ ), соответствующую  $\bar{\theta}_{\text{B}} = 0.752.125=0.94$  и n =2,5 (см.п.4.2.4). Полученная кривая расположена правее расчетной точки. значит выбранный ВН обеспечит требуемую теплопроизводительность

и при снижении коэффициента теплопередачи.

5. Проводим луч из начала координат через расчетную точку по п.4 по пересечения с выбранной кривой  $\theta_{\mathbf{x}}(\theta_{\beta})$ . По абсписсе и  $\Theta_{\mathbf{g}}^{\mathbf{y}}$  n  $\Theta_{\mathbf{g}}^{\mathbf{y}}$  . ординате точки пересечения определяем величину  $\theta_{\rm x}^{9} = 0.540$ .  $\theta_{\rm B}^3$  = 0.360.

6. Вычисляем запас по поверхности по формуле (4.3)

$$
\frac{F-F'}{F} \cdot 100\% = \left[ \begin{array}{c} 0.360-0.333 \\ 0.333 \end{array} \right] \cdot \frac{I}{I - \frac{0.360+0.540}{2}} - 0.1 \right] \cdot 100\% = 4.7\%.
$$
  
\n7. Oppenganem 6<sup>\*</sup> no формyne (4.4)  
\n $6^*_*$  = I12800  $\frac{I.006 \cdot 0.333}{4.187 \cdot 0.597} = 15020 \text{ kT/s}$   
\n17. The C<sub>B</sub> = I,006 kJx/(kr.^0C),  
\nC<sub>x</sub> = 4,187 kJx/(kr.^0C),  
\n $6^{\Phi}_*$  = 0.597 omedingem, kar opimhary rorka nepoceyehka beptikain

 $\beta_n = 0.333$  c выбранной кривой  $\theta_n$  ( $\theta_8$ ) при  $\bar{G}$  =0.752 и  $n = 2.5$ .

8. BHVICJIGEM 6 x TO Фодмуле (4.5)  
\n
$$
\beta_{\kappa} = IIZ800 \frac{I.006}{4,187} \cdot \frac{0.333}{0,50} = I8I00 \text{ kT/T.}
$$
\n
$$
\text{ITR} = \frac{0.333}{0,50} \text{ otherwise } \frac{\theta_{\kappa}^{\beta}}{\theta_{\kappa}^{\beta}}
$$
\n
$$
\text{ITR} = \frac{0.333}{0,50} \cdot \text{OTHOUEHME} \cdot \frac{\theta_{\kappa}^{\beta}}{\theta_{\kappa}^{\beta}}
$$
\n
$$
\text{ITR} = \frac{0.333}{0.50} \cdot \text{OTHOUEHHE} \cdot \frac{\theta_{\kappa}^{\beta}}{\theta_{\kappa}^{\beta}}
$$

9. Расчеты по п.2,5 не проводятся, так как температури начального воздуха выше °С.

10. Вычисляем  $V\rho$  во фронтальном сечении ВН по формуле  $(3.2)$ 

$$
\mathcal{V}_p = \frac{112800}{13,26 \cdot 3600} = 2,36 \text{ kT/(m}^2, c),
$$

где  $F_{\varphi \rho} = I3,26 \text{ m}^2$  принимаем по табл.3.2.

II. По приложению 3 определяем АРа при  $\sqrt{p} = 2,36 \text{ kr}/(\text{m}^2 \cdot \text{c})$  и  $n = 2,5$ ,  $\Delta P = 35,9$  Па. 12. Определяем  $P_{\mathbf{x}}$  в ВН по формуле (3.3)

$$
P_{\mathbf{x}} = I, 06 \cdot \left(\frac{0.333}{0.50} \cdot 0.752\right)^2
$$
. 98,I = 26,I kIla,

гдө  $E_n = E_B = 1,06$  принимаем по листу 9 приложения 2.

### СПИСОК ЛИТЕРАТУРЫ

1. Руководящий материал по центральным кондиционерам и кондиционерам-теплоутилизаторам КТЦЗ. Часть I . - Харьков, 1988.

2. Еялый Б.И., Степанов А.В. Методика расчета и выбора поверхностных теплообменников центральных кондиционеров КТЦЗ //Кондиционеростроение. -Харьков, 1989, выл.19 (в печати).

3. Динцин В .А ., Щекин И .Р ., Бондаренко В.Н. Гидравлические характеристики отечественных воздухонагревателей( калориферов)// Проблемы совершенствования и развития оборудования для кондиционирования воздуха и вентиляции.-Харьков, 1979.

4. Еялый Б.И., Степанов А.В. Метод расчета процессов тепловлажностной обработки воздуха в поверхностных воздухоохладителях.// Холодильная техника,-М., 1975, № 6.

5. Гинчерман И.Е. Расчет калориферных установок по расчетному и промежуточному режимам.// Кондиционирование воздуха в промышленных и гражданских зданиях. ЛДНТП,-Л.,1969.

6. Зингерман И.И., Косовский Н.<5., Степанов А.В. К расчету установок кондиционирования воздуха, питаемых горячей водой от ТЭЦ. //Кондиционирование. - Харьков, 1974, выл.4.

7. Зингерман И.И. Исследование и расчет регулируемых воздухонагревателей для систем вентиляции и кондиционирования воздуха. Автореферат на соискание ученой степени канд.техн.наук, ДИТШ,1975, 20 с.

8. Манюк В.И. и др. Справочник по наладке и эксплуатации вопяных тепловых сетей.-М., Стройиздат, 1982, с. 105-IIO.

9. СНиП 2.04.05-86 "Отопление, вентиляция и кондиционирование воздуха", Госстрой СССР.-М.: ЦИТП Госстроя СССР, 1987, 64 с.

65

Подл.к печД8.10.90г,60x84 1/8 Офсетная печать 7,5усл.-неч.л., 6, 0уч.-изд.л. 6, 0кр.-отт. Тираж 7500 Заказ IU89 Без права размножения Цена 6-50

[А3-994](http://files.stroyinf.ru/Index2/1/4293741/4293741847.htm)

ВНИИНТПИ, 125047, Москва, ул.Горького, 38, тел. 251-03-90 ПЭМ ВНИИНТПИ, I2 I4 7 I, Москва, Можайское шоссе,25